# **Министерство сельского хозяйства Российской Федерации федеральное государственное бюджетное образовательное учреждение высшего образования "Вятский государственный агротехнологический университет"**

УТВЕРЖДАЮ

П.Н. Вылегжанин

Декан инженерного факультета

"15" апреля 2021 г.

# **Начертательная геометрия и инженерная графика**

# рабочая программа дисциплины (модуля)

Закреплена за кафедрой Учебный план **материаловедения, сопротивления материалов и деталей машин** Направление подготовки 23.03.03 Эксплуагация транспортно-

технологических машин и комплексов Направленность (профиль) образовательной программы "Автомобили и автомобильное хозяйство"

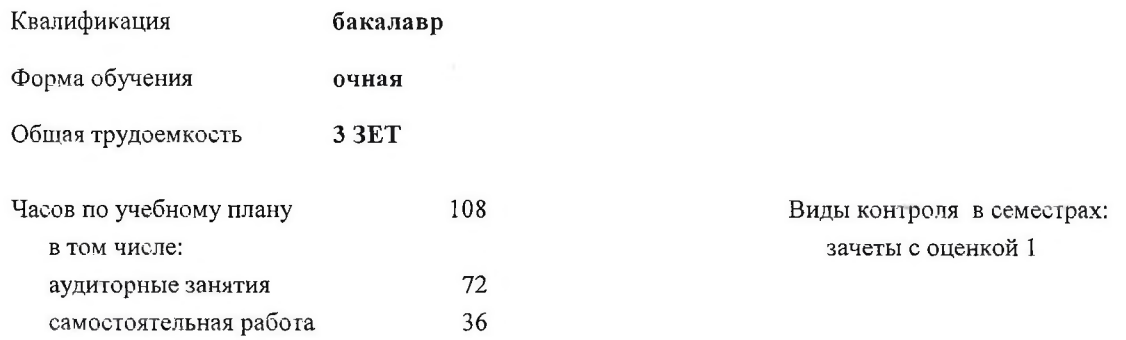

### **Распределение часов дисциплины по семестрам**

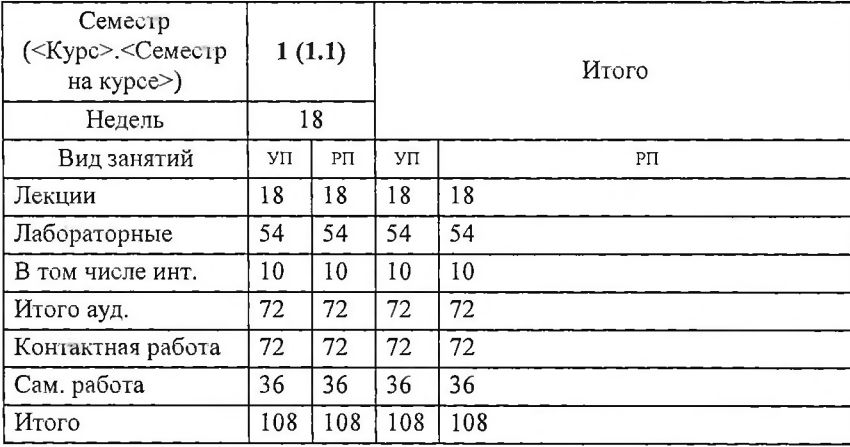

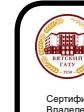

ЭЛЕКТРОННОЙ ПОДПИСЬЮ

ДОКУМЕНТ ПОДПИСАН<br>
ЭЛЕКТРОННОЙ ПОДПИСЬ<br>
SURVEY DESCRIPTION COMPONERS CONSIDER A CONSIDER A CONSIDER A CONSIDER A CONSIDER A CONSIDER A CONSIDER A CONSIDERATION OF THE ORDER AND TO CONSIDER A CONSIDER A CONSIDERATION OF TH Сертификат: 152F9F34BEA255FCE714EAC1F1E3E158<br>Владелец: ФЕДЕРАЛЬНОЕ ГОСУДАРСТВЕННОЕ БЮДЖЕТНОЕ ОБРАЗОВАТЕЛЬНОЕ УЧРЕЖДЕНИЕ ВЫСШЕГО<br>Действителен: С 04.04.2022 до 28.06.2023<br>Действителен: с 04.04.2022 до 28.06.2023

### Программу составил(и):

*старший преподабателъ кафедры M jim ^ua^eedeH vn, сопротивления материалов и деталей машин, Савиных Елена Витальевна*  $\ddot{\phantom{a}}$ 

### Рецензент(ы):

к.т.н., доцент кафедры материаловедения, сопротивления материалов и деталей машин, Фоминых *Апексансандр Валерьевич* —  $\tau$ 

Рабочая программа дисциплины

**Начертательная геометрия и инженерная графика**

разработана в соогветствии с ФГОС;

Федеральный государственный образовательный стандарт высшего образования - бакалавриат по направлению подгоговки 23.03.03 Эксплуатация транспортно-технологических машин и комплексов (приказ Минобрнауки России от 07.08.2020 г. № 916)

составлена на основании Учебного плана:

Направление подгоговки 23.03.03 Эксплуатация транспортно-технологических машин и комплексов Направленносгь (профиль) образовательной программы "Автомобили и автомобильное хозяйство"

одобренного и утвержденного Ученым советом университета от 15.04.2021 протокол № 5.

Рабочая программа дисциплины рассмотрена и одобрена учебно-методической комиссией

инженерного факультета Протокол № 8 от "15"апреля 2021 г.

Рабочая программа дисциплины рассмотрена и одобрена на заседании кафедры

материаловедения, сопрогивления материалов и дегалей машин

Протокол №  $\overline{+}$  от "15"апреля 2021 г.

Зав. кафедрой\_\_\_\_\_\_ ^ \_\_\_\_\_\_ к.т.н., доцент Куклин Сергей Михайлович

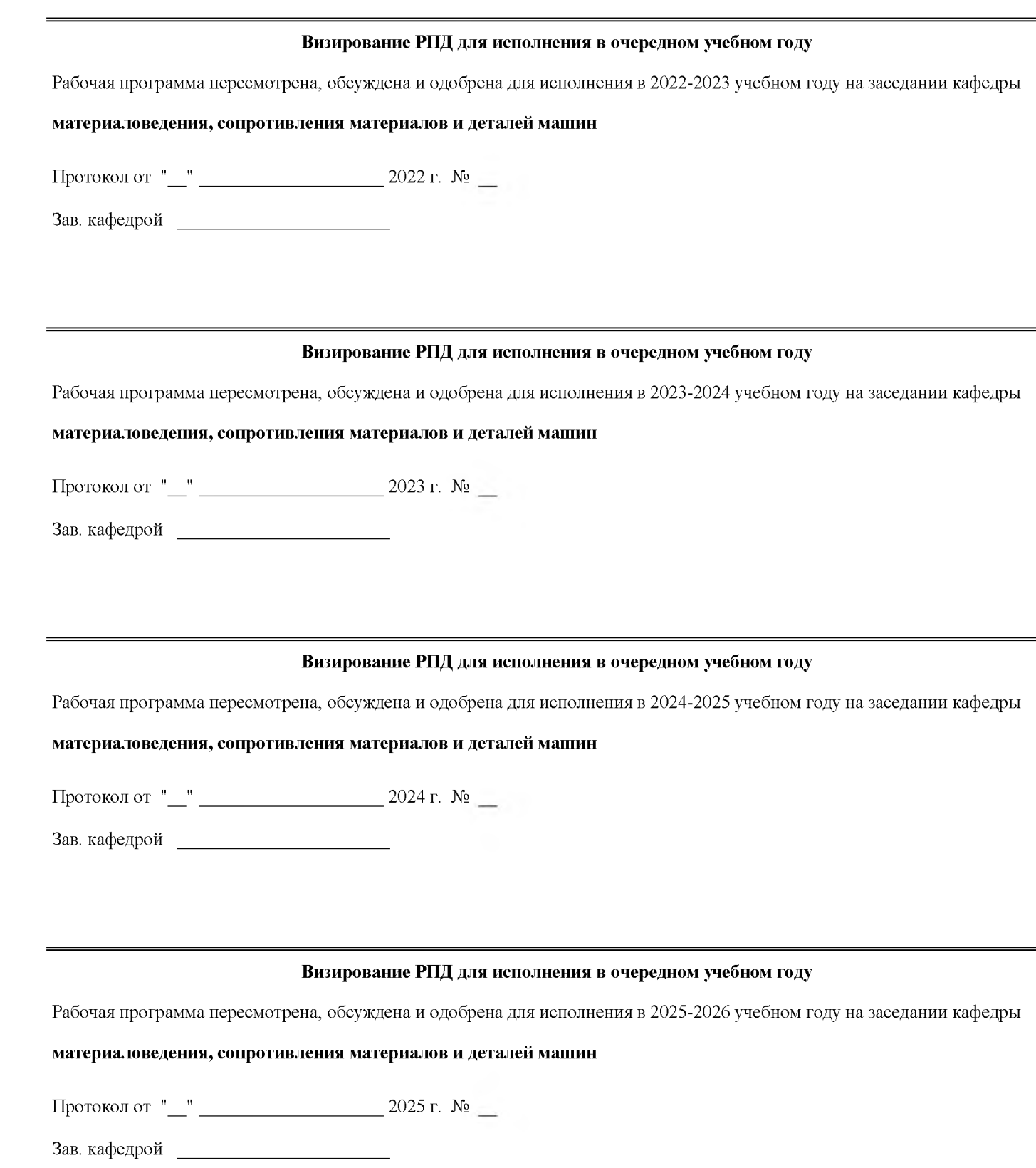

## **1. ЦЕЛЬ (ЦЕЛИ) ОСВОЕНИЯ ДИСЦИПЛИНЫ**

1.1 цель преподавания дисциплины - развитие особого мышления при сопоставлении плоских и пространственных объектов с их чертежами на плоскости, воспитание инженерной грамотности.

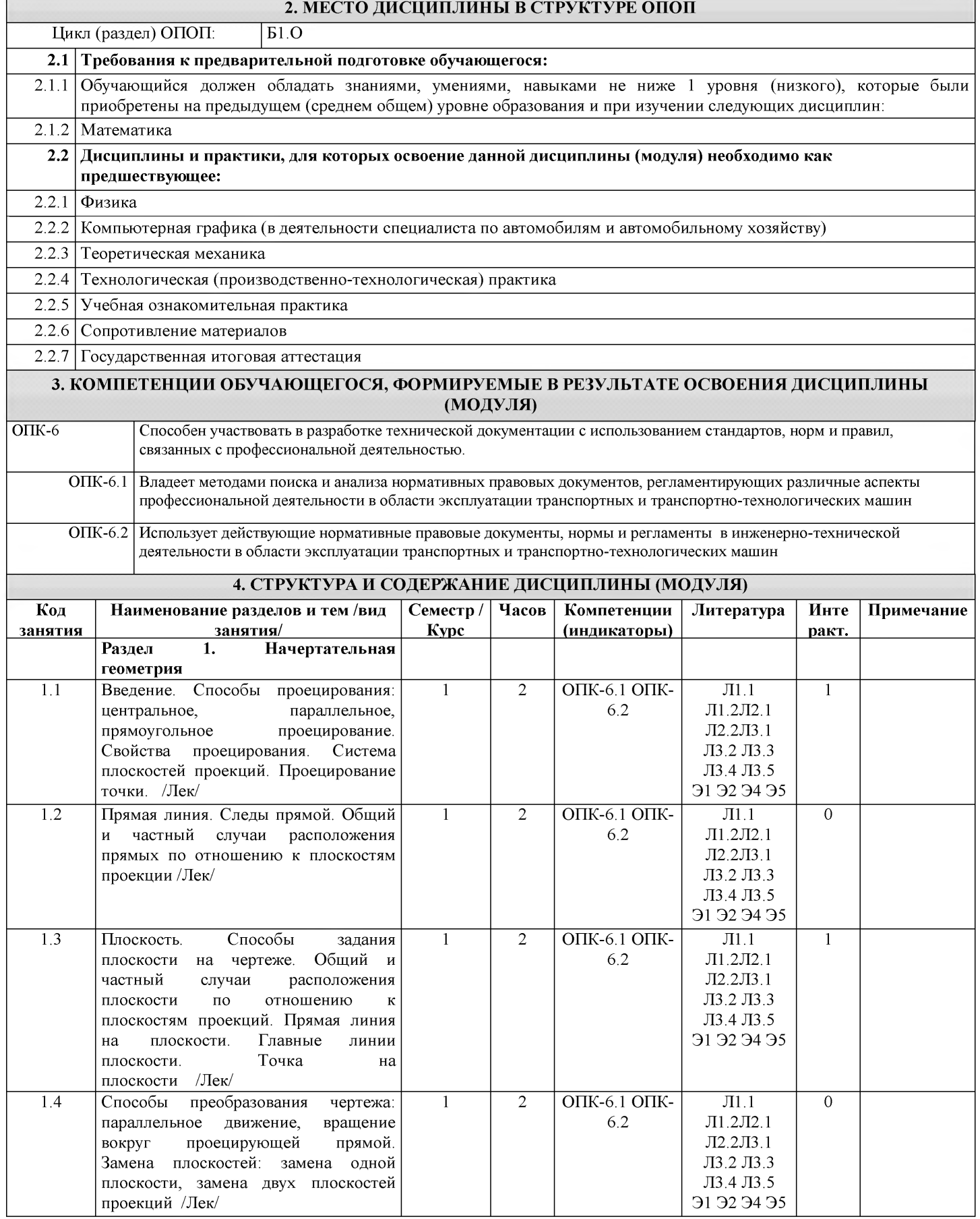

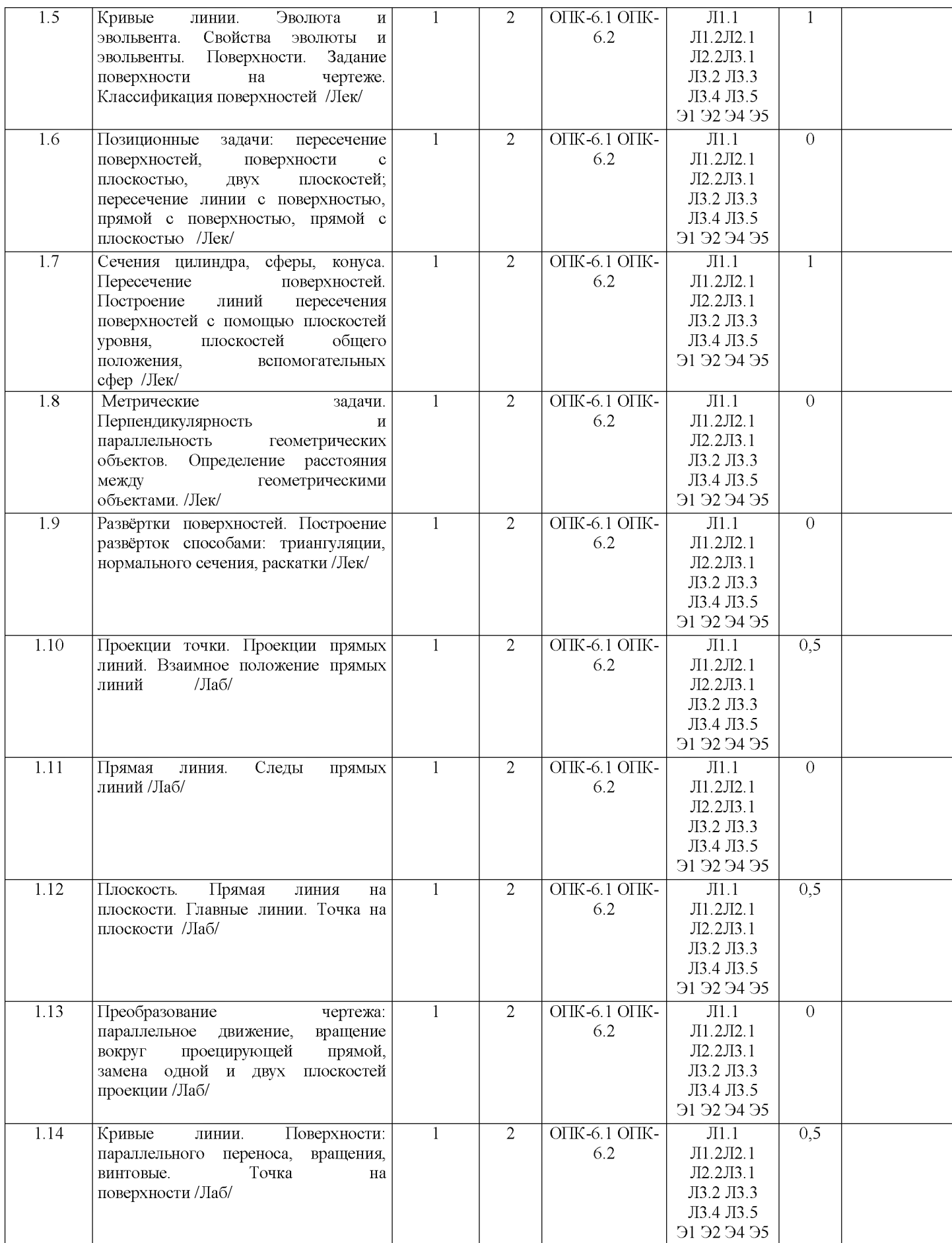

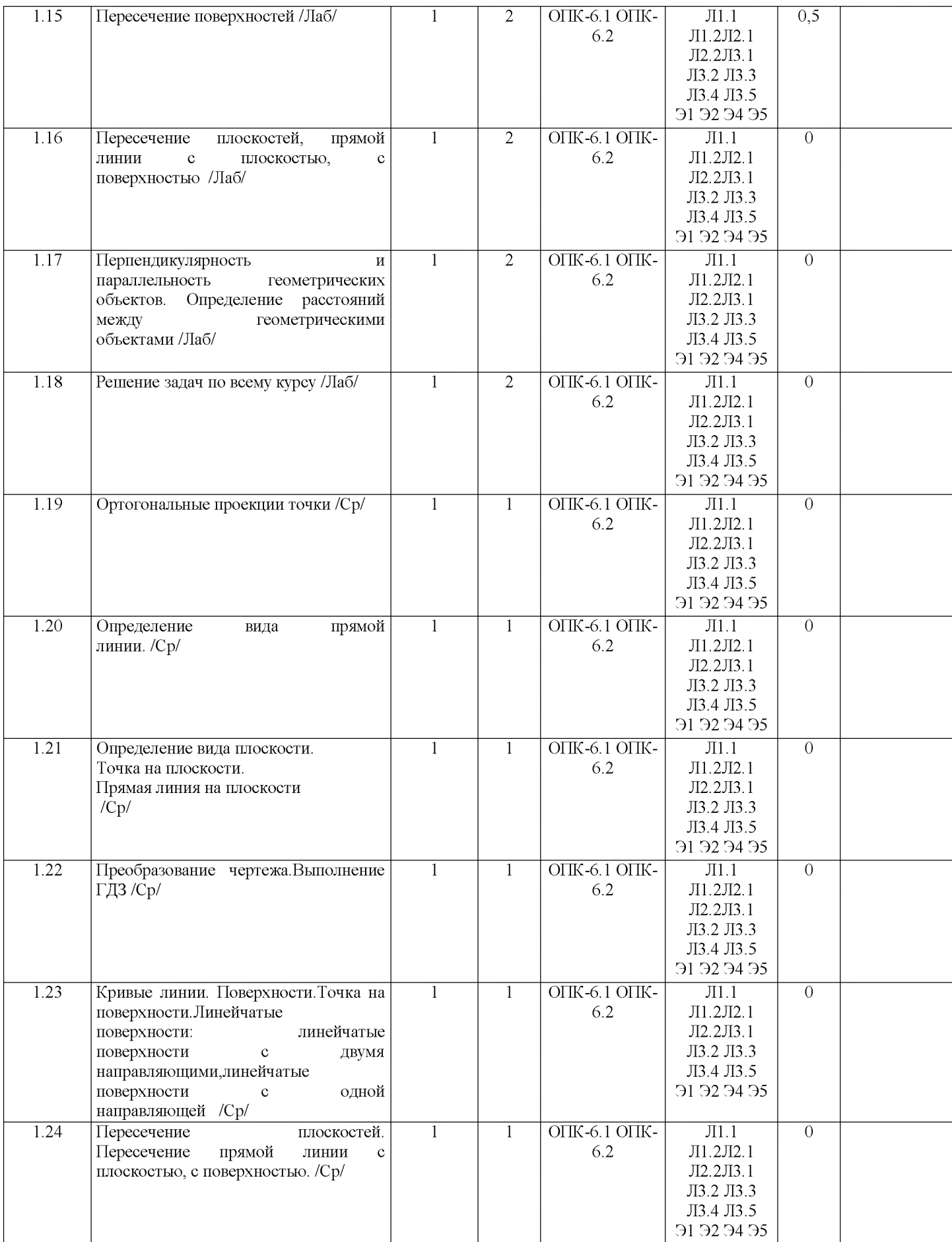

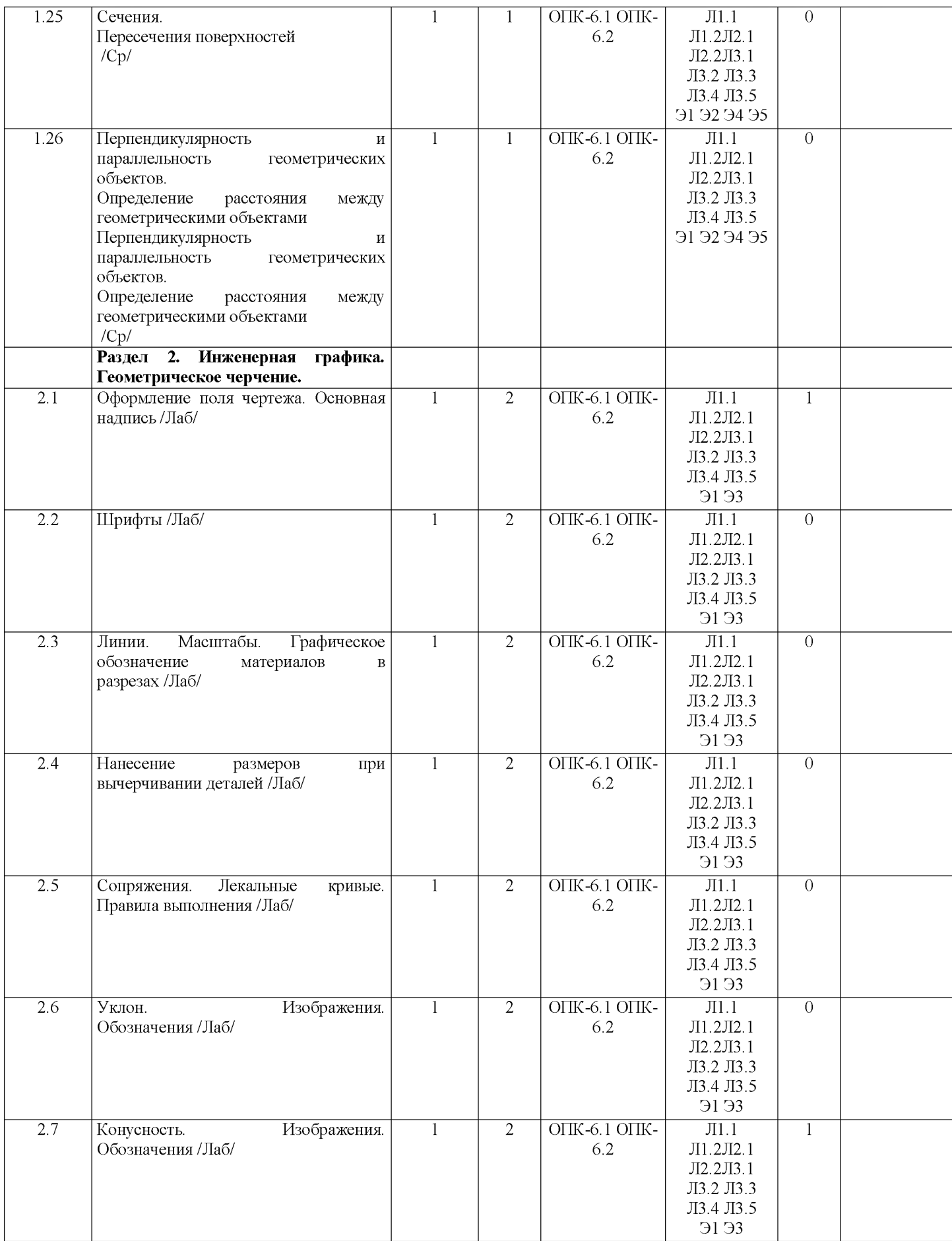

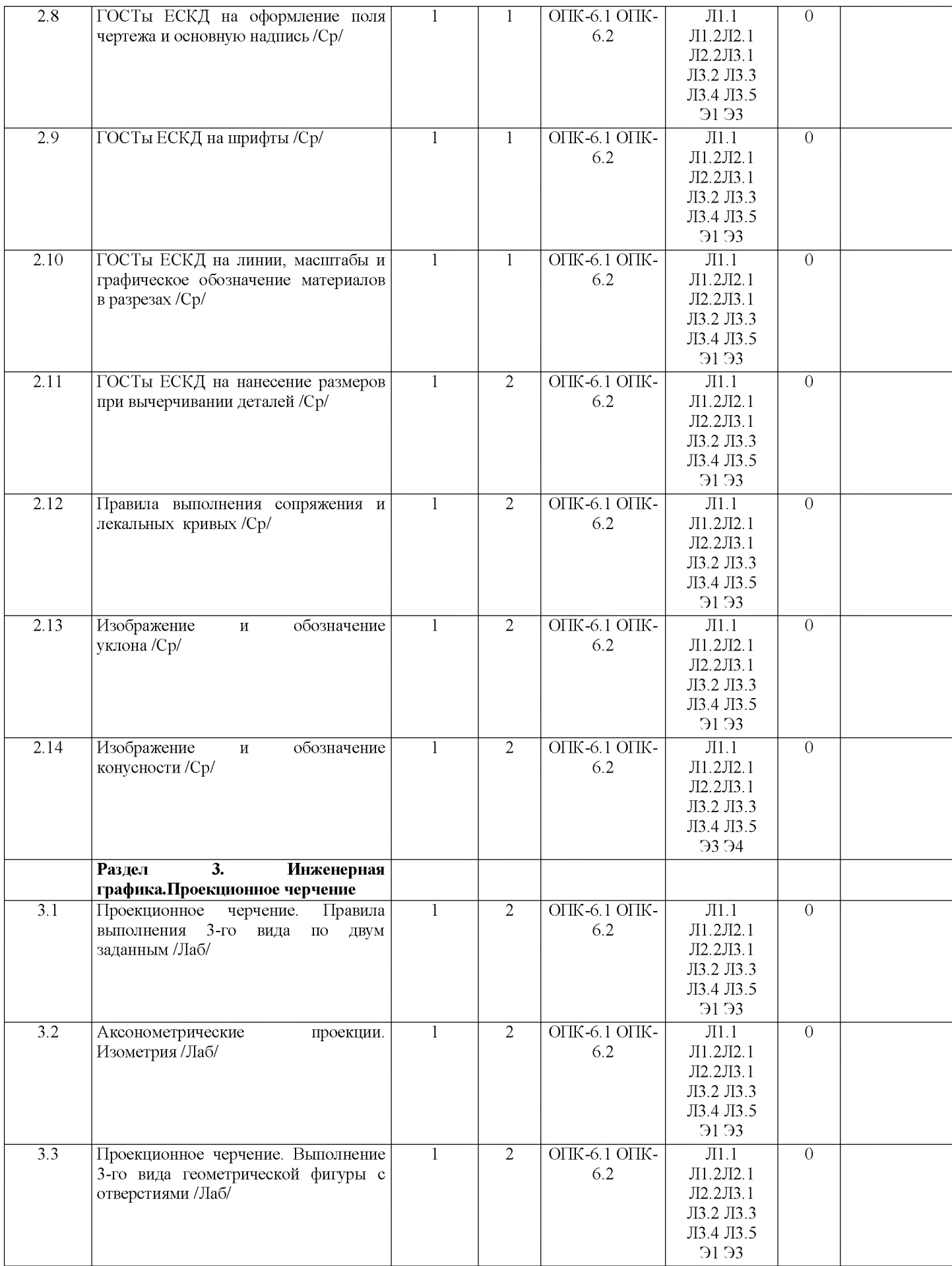

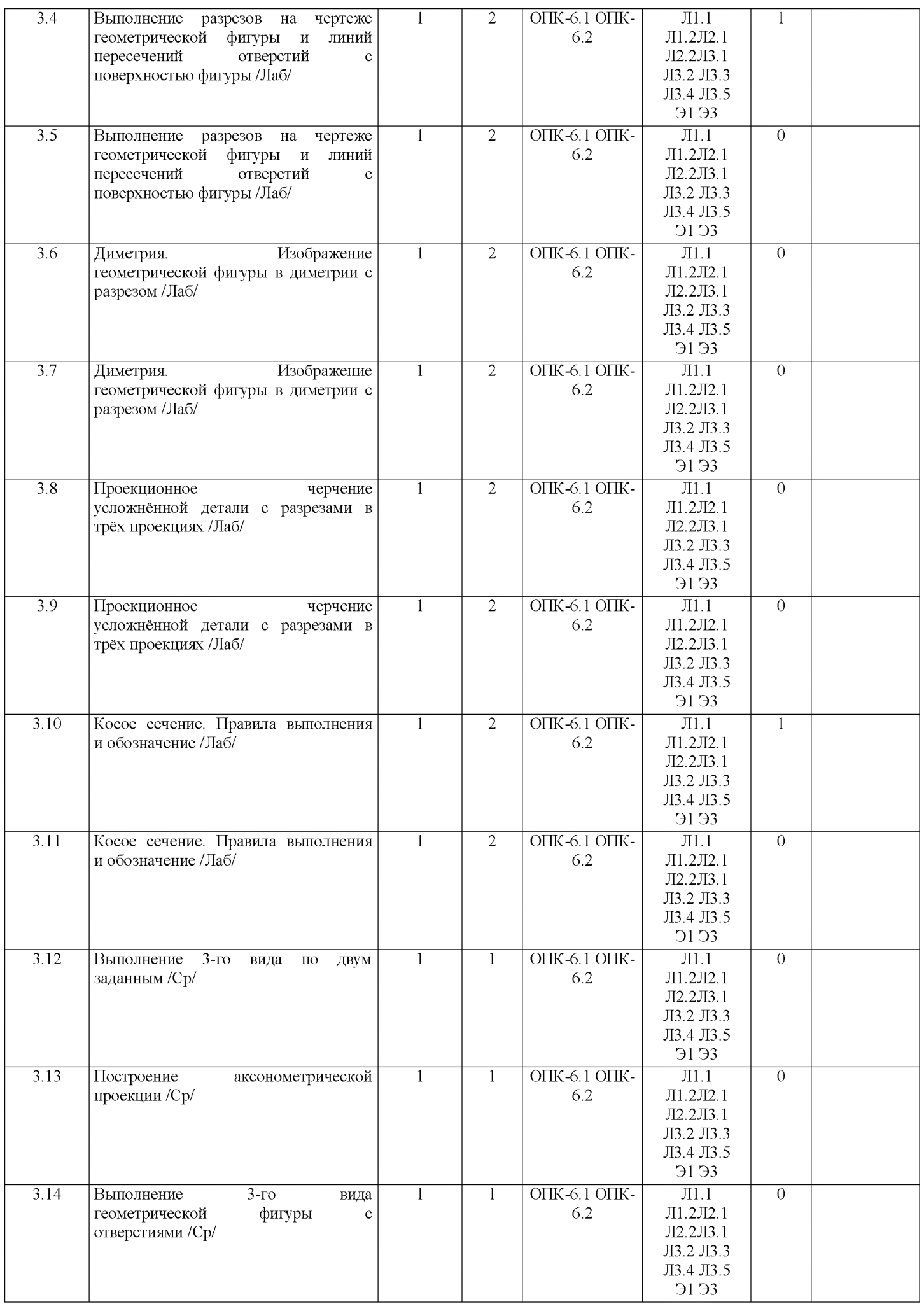

L

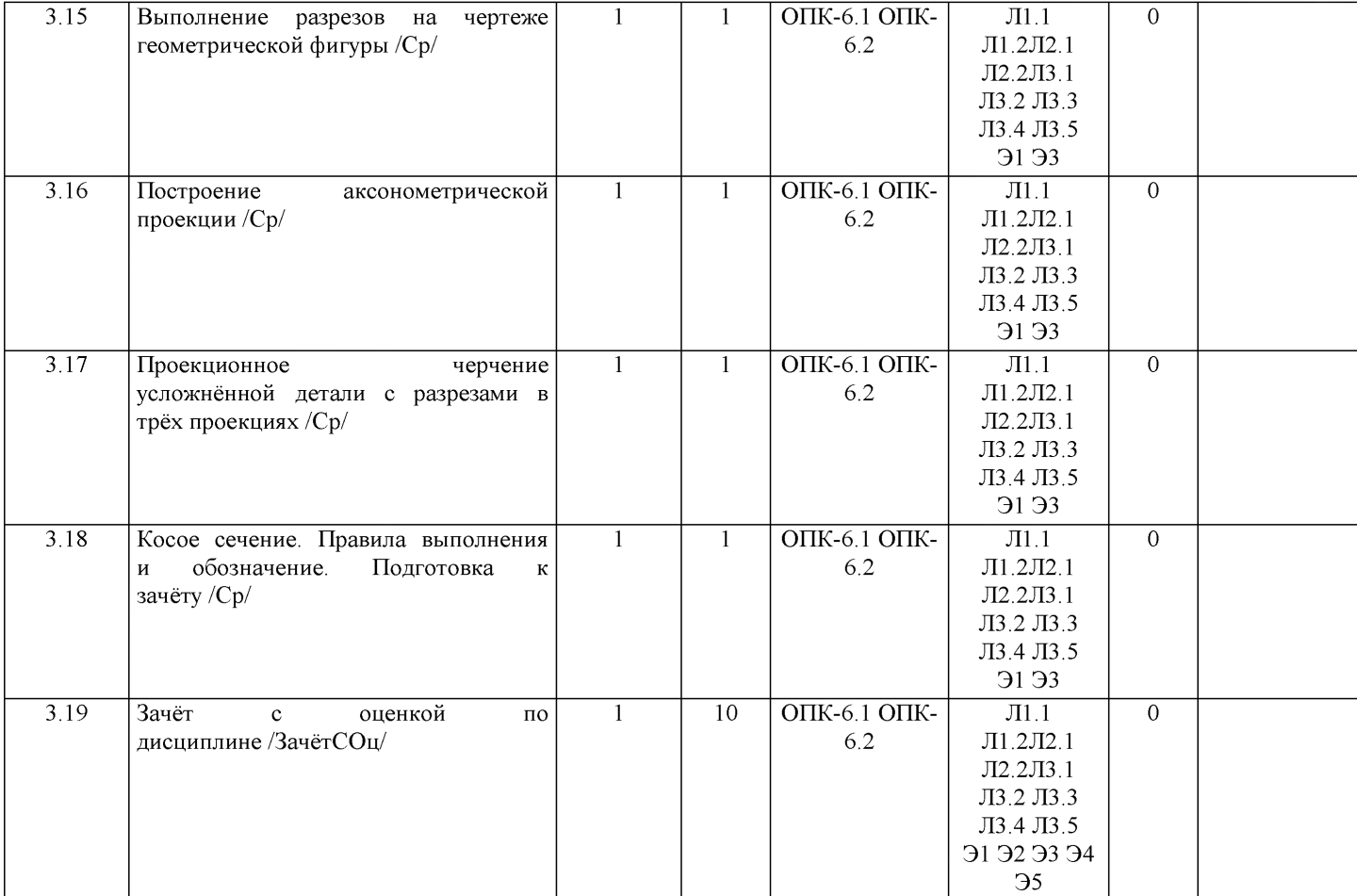

# **5. ФОНД ОЦЕНОЧНЫХ СРЕДСТВ**

Рабочая программа дисциплины обеспечена фондом оценочных средств для проведения входного, текущего контроля и промежуточной аттестации. Содержание фонда оценочных средств представлено в Приложении 1 и 2.

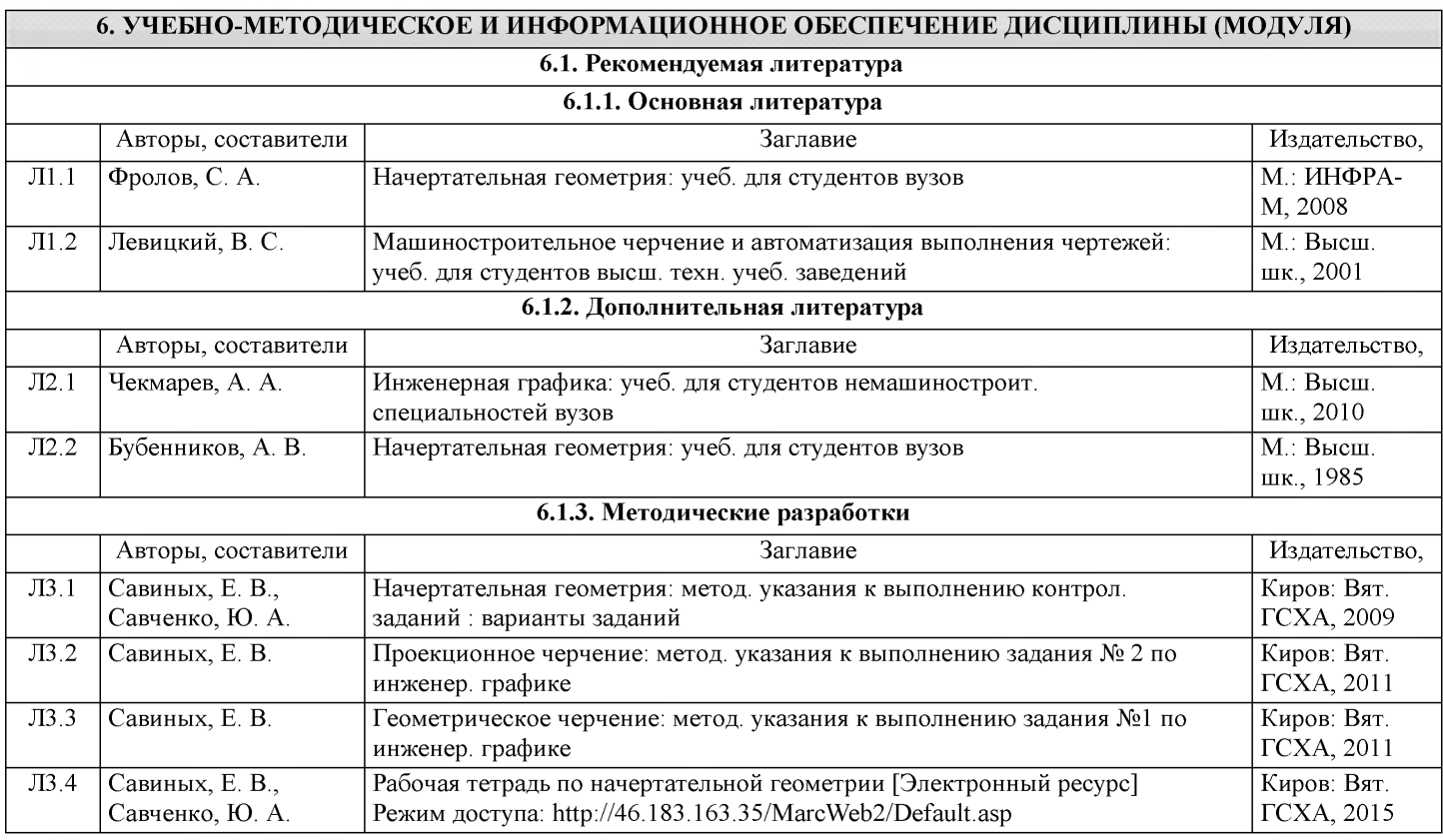

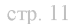

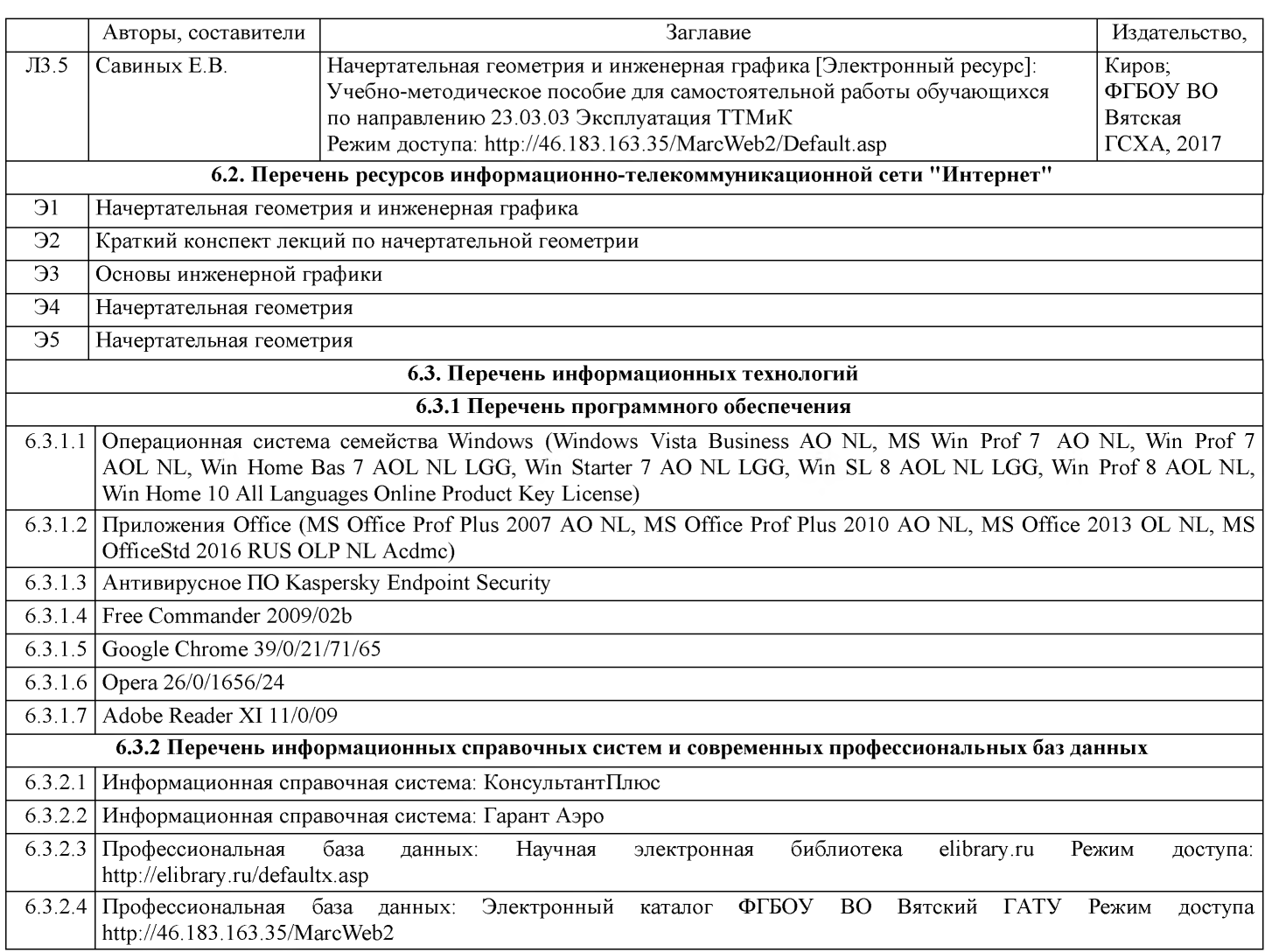

### **7. МАТЕРИАЛЬНО-ТЕХНИЧЕСКОЕ ОБЕСПЕЧЕНИЕ ДИСЦИПЛИНЫ (МОДУЛЯ)**

7.1 Описание материально-технической базы, необходимой для осуществления образовательного процесса по дисциплине (модулю) представлено в Приложении 3 РПД.

### **8. МЕТОДИЧЕСКИЕ УКАЗАНИЯ ДЛЯ ОБУЧАЮЩИХСЯ ПО ОСВОЕНИЮ ДИСЦИПЛИНЫ (МОДУЛЯ)**

Освоение дисциплины проводится в форме аудиторных занятий и внеаудиторной самостоятельной работы обучающихся. При проведении аудиторных занятий предусмотрено применение следующих инновационных форм учебных занятий, развивающих у обучающихся навыки командной работы, межличностной коммуникации, принятия решений, лидерские качества: работа в малых группах; дискуссия; изучение и закрепление нового материала на интерактивной лекции; использование общественных ресурсов, социальные проекты и другие внеаудиторные методы обучения; обсуждение и разрешение проблем; деловые и ролевые игры; разбор конкретных ситуаций.

Количество часов занятий в интерактивных формах определено учебным планом.

Практическая подготовка при реализации дисциплины организуется путем лабораторных работ, предусматривающих участие обучающихся в выполнении отдельных элементов работ, связанных с будущей профессиональной деятельностью. Внеаудиторная самостоятельная работа осуществляется в следующих формах:

- самостоятельное изучение теоретического материала (тем дисциплины);

- подготовка к лекциям и лабораторным занятиям;

- выполнение контрольной домашней работы и иных индивидуальных заданий;

- подготовка к мероприятиям текущего контроля;

- подготовка к промежуточной аттестации.

При организации самостоятельной работы необходимо, прежде всего, обратить внимание на ключевые понятия, несущие основную смысловую нагрузку в том или ином разделе учебной дисциплины.

1. Самостоятельное изучение тем дисциплины.

Для работы необходимо ознакомиться с учебным планом дисциплины и установить, какое количество часов отведено учебным планом в целом на изучение дисциплины, на аудиторную работу с преподавателем на лекционных и лабораторных занятиях, а также на самостоятельную работу. С целью оптимальной самоорганизации необходимо сопоставить эту информацию с графиком занятий и выявить наиболее затратные по времени и объему темы, чтобы заранее определить для себя периоды объемных заданий. Целесообразно начать работу с изучения теоретического материала, основных терминов и понятий курса и с письменных ответов на индивидуальные и тестовые задания.

2. Подготовка к лекционным и лабораторным занятиям.

Традиционной формой преподнесения материала является лекция. Курс лекций по предмету дает необходимую информацию по изучению закономерностей и тенденций развития объекта и предмета исследования изучаемой дисциплины. Лекционный материал рекомендуется конспектировать. Конспекты позволяют обучающемуся не только получить больше информации на лекции, но и правильно его структурировать, а в дальнейшем - лучше освоить.

Подготовка к лабораторным занятиям носит различный характер как по содержанию, так и по сложности исполнения. Многие лабораторные занятия требуют большой исследовательской работы, изучения дополнительной научной литературы. Прежде чем приступить к выполнению такой работы, обучающемуся необходимо ознакомиться обстоятельно с содержанием задания, уяснить его, оценить с точки зрения восприятия и запоминания все составляющие его компоненты. Результаты эксперимента, графики и т.д. следует стремиться получить непосредственно при выполнении работы в лаборатории. Лабораторная работа считается выполненной только в том случае, когда отчет по ней принят. Чем скорее составлен отчет после проведения работы, тем меньше будет затрачено труда и времени на ее оформление. 3. Выполнение домашней контрольной работы.

Контрольная работа является одним из основных видов самостоятельной работы, направленной на закрепление, углубление и обобщение знаний по дисциплине. Целью выполнения контрольной работы является формирование навыков самостоятельного творческого решения профессиональных задач. Задачами выполнения контрольной работы являются систематизация, закрепление, углубление и расширение приобретенных обучающимся знаний, умений и навыков по дисциплине. Обучающийся выполняет контрольную работу по утвержденной теме под руководством преподавателя. 4. Подготовка к мероприятиям текущего контроля.

В конце изучения каждой темы может проводиться тематическая контрольная работа, которая является средством текущего контроля оценки знаний. Подготовка к ней заключается в повторении пройденного материала и повторном решении заданий, которые рассматривались на занятиях, а также в выполнении заданий для самостоятельной работы. 5. Подготовка к промежуточной аттестации.

Подготовка к зачёту c оценкой является заключительным этапом изучения дисциплины и является средством промежуточного контроля. Подготовка к зачёту с оценкой предполагает изучение конспектов лекций, рекомендуемой литературы и других источников, повторение материалов практических занятий. В процессе подготовки к зачёту с оценкой выявляются вопросы, по которым нет уверенности в ответе либо ответ обучающемуся не ясен.

# **Министерство сельского хозяйства Российской Федерации федеральное государственное бюджетное образовательное учреждение высшего образования "Вятский государственный агротехнологический университет"**

УТВЕРЖДАЮ Декан инженернбго факультета **WINDHOR** П.Н. Вылегжанин  $\sqrt{2}$ "15" апреля 2021 г.

# **Начертательная геометрия и инженерная графика**

# рабочая программа дисциплины (модуля)

Закреплена за кафедрой материаловедения, сопротивления материалов и деталей машин

Учебный план

Направление подготовки 23.03.03 Эксплуагация транспортнотехнологических машин и комплексов

Направленность (профиль) образовательной программы "Автомобили и автомобильное хозяйсгво"

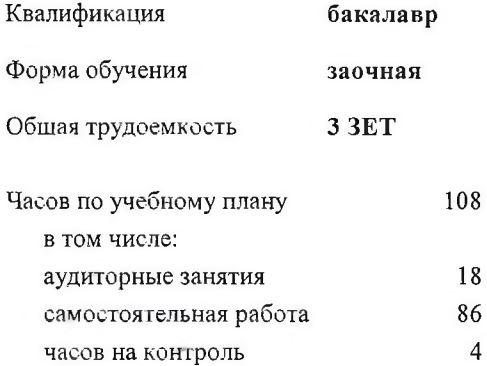

Виды контроля на курсах: зачеты с оценкой 1

### Распределение часов дисциплины по курсам

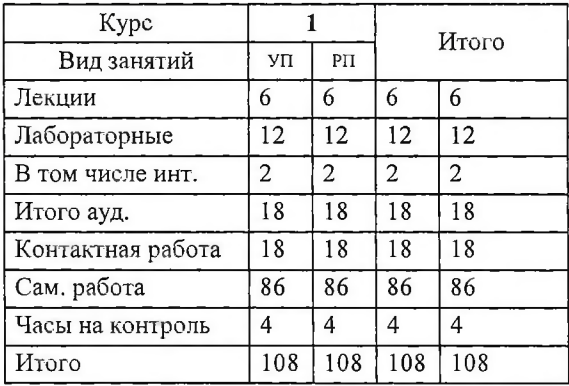

### Программу составил(и):

*старший преподаватель кафедры Majpepiia^eeedeHUH, сопротивления материалов и деталей машин, Савиных Епена Витальевна*

### Рецензент(ы);

*к.т.н., доцент кафедры материаловедения, сопротивления материалов и деталей машин, Фоминых Александр*<br>Валерьевич *Валерьевич*

Рабочая программа дисциплины

### **Начертательная геометрия и инженерная графика**

разработана в соответствии с ФГОС:

Федеральный государственный образовательный стандарт высшего образования - бакалавриат по направлению подготовки 23.03.03 Эксплуатация транспортно-технологических машин и комплексов (приказ Минобрнауки России от 07.08.2020 г. № 916)

сосгавлена на основании Учебного плана:

Направление подготовки 23.03.03 Эксплуатация транспортно-технологических машин и комплексов Направленность (профиль) образовательной программы "Автомобили и автомобильное хозяйство"

одобренного и утвержденного Ученым советом университета от 15.04.2021 протокол № 5.

Рабочая программа дисциплины рассмотрена и одобрена учебно-методической комиссией

инженерного факультета Протокол № 8 от "15" апреля 2021 г.

Рабочая программа дисциплины рассмотрена и одобрена на заседании кафедры

магериаловедения, сопрогивления материалов и деталей машин

Протокол №  $\bar{f}$  от "15"апреля 2021 г.

\_\_ 1 Зав. кафедрой\_\_\_\_\_\_\_\_\_\_ ^ \_\_\_\_\_\_\_\_\_\_\_\_\_\_\_\_\_\_\_\_\_к.т.н. доцент Куклин Сергей Михайлович

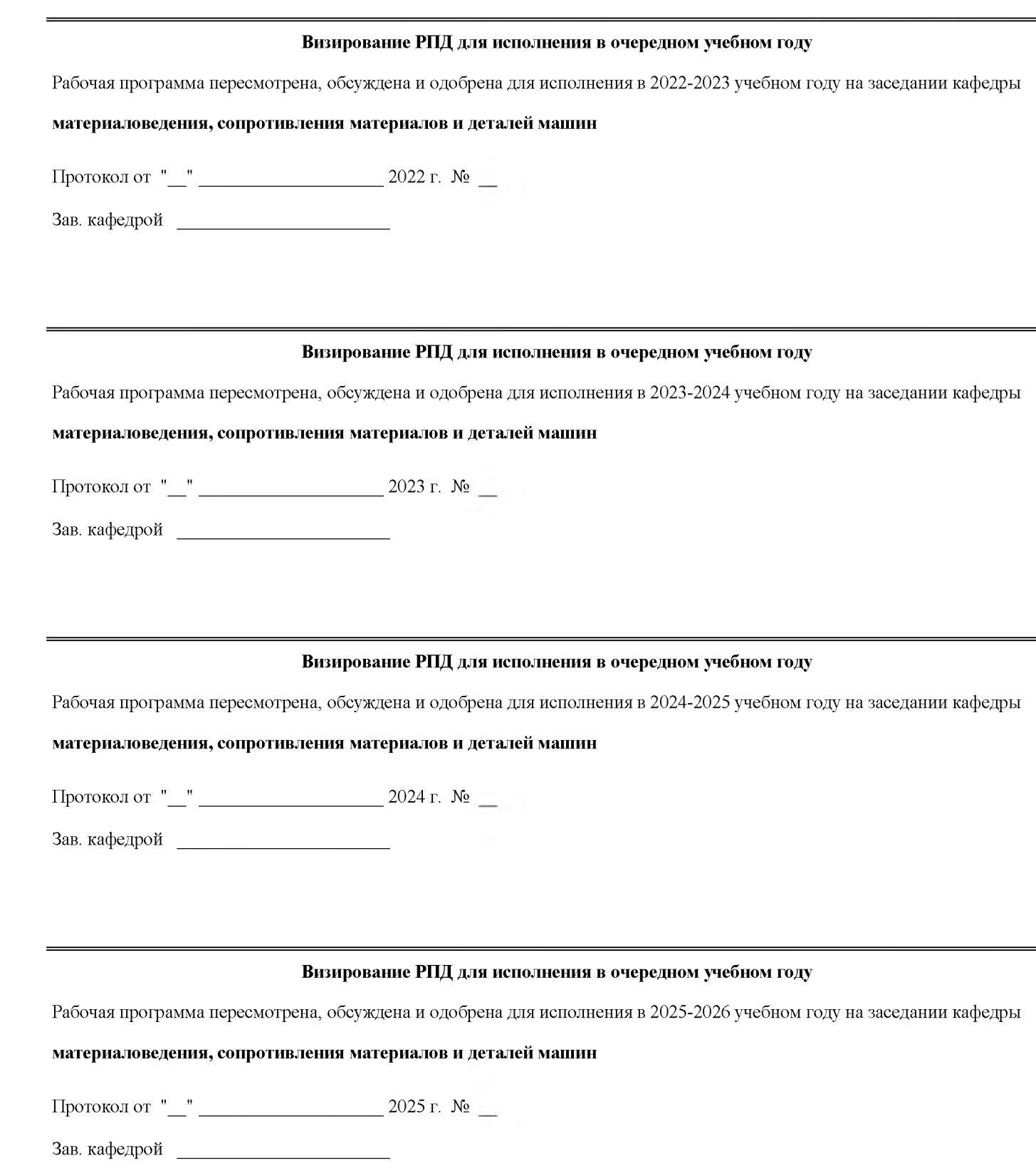

## **1. ЦЕЛЬ (ЦЕЛИ) ОСВОЕНИЯ ДИСЦИПЛИНЫ**

1.1 цель преподавания дисциплины - развитие особого мышления при сопоставлении плоских и пространственных объектов с их чертежами на плоскости, воспитание инженерной грамотности.

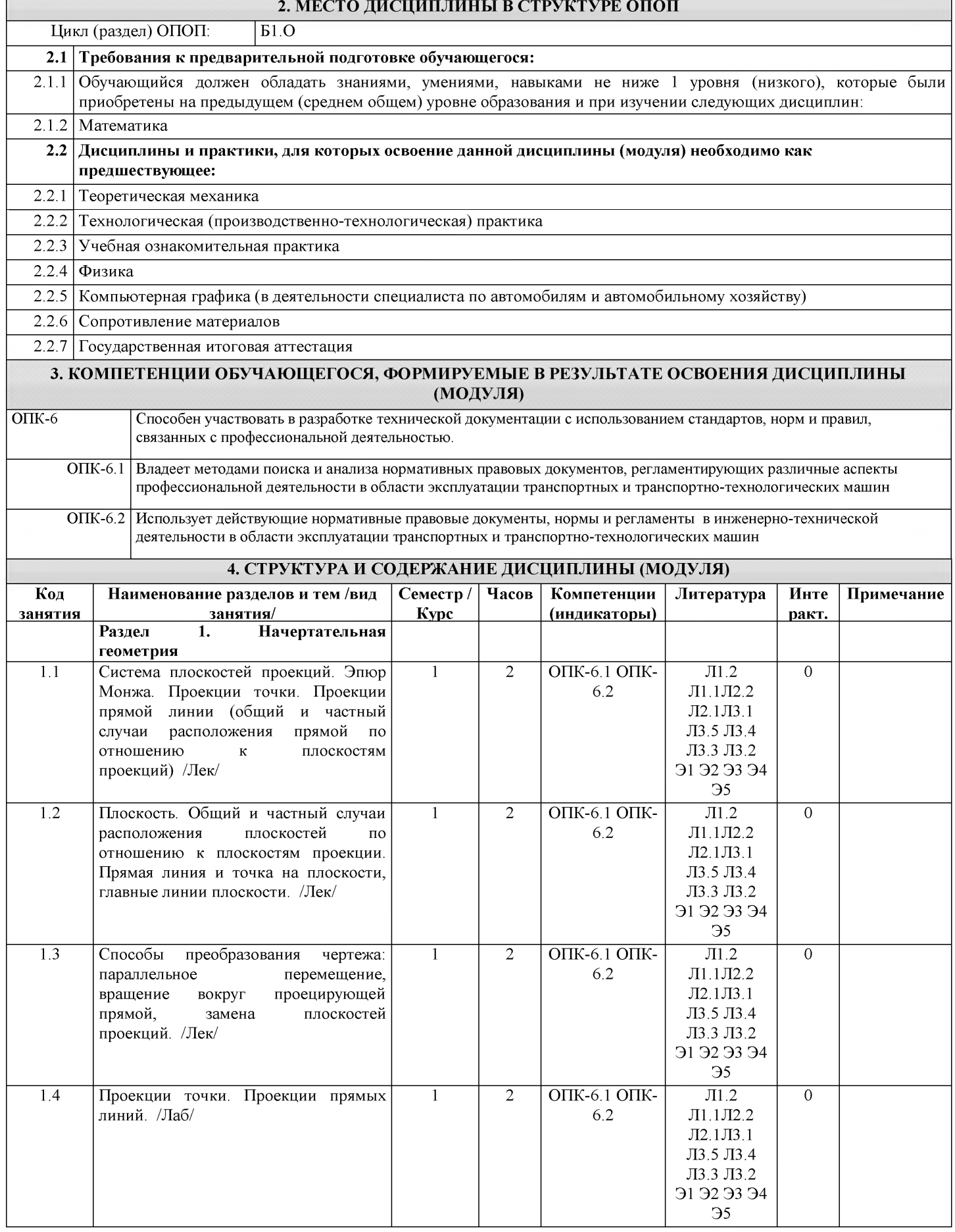

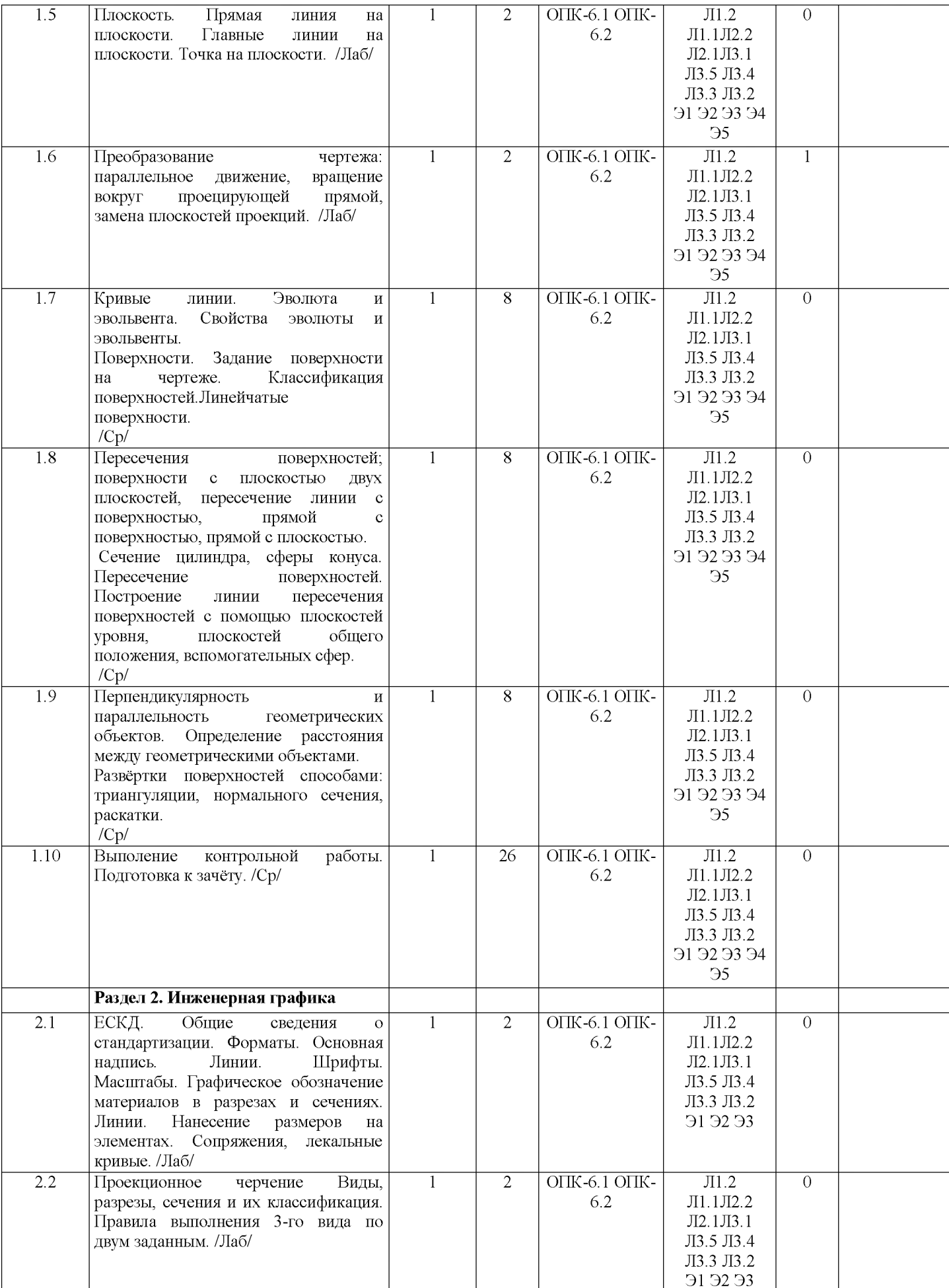

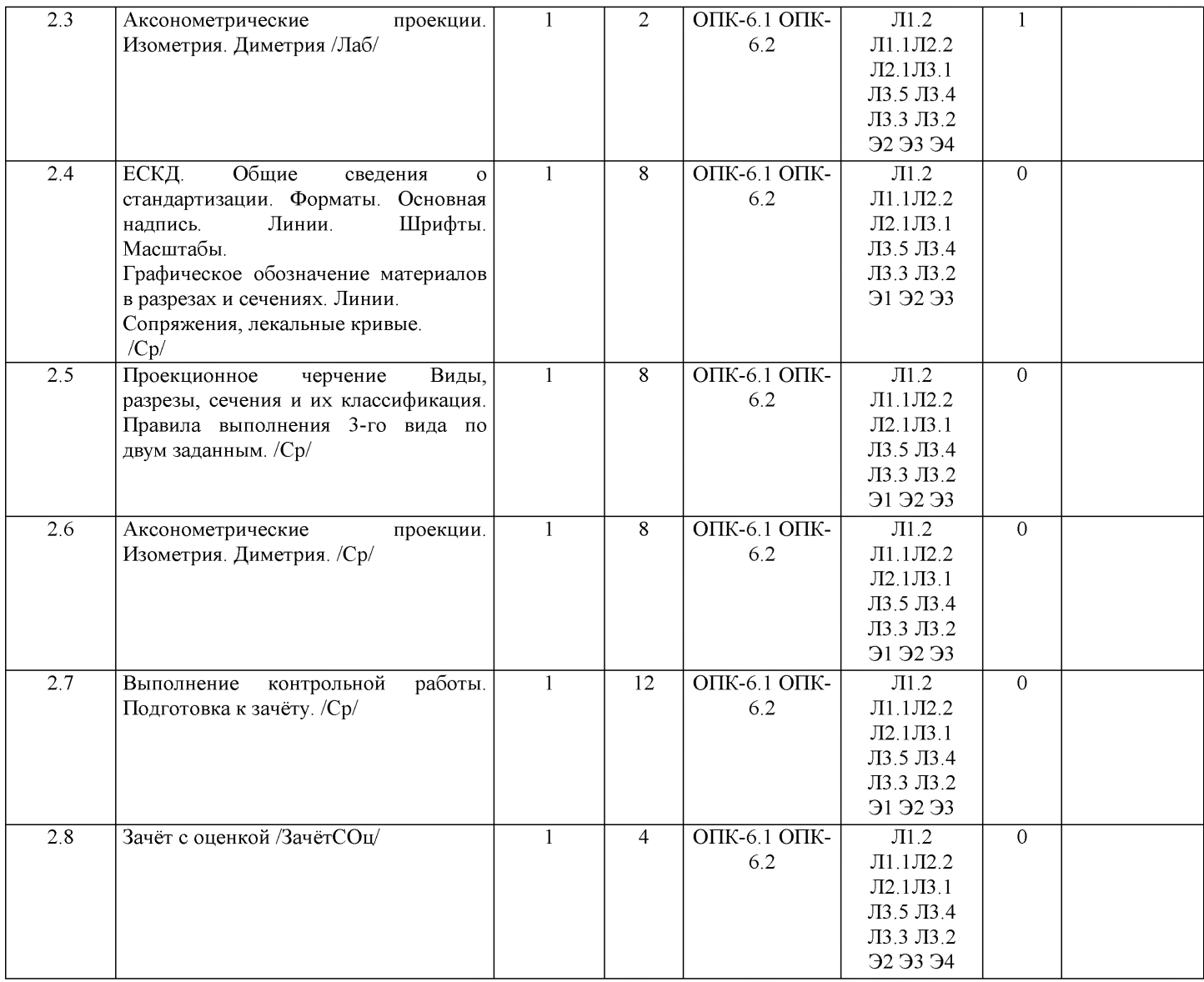

# **5. ФОНД ОЦЕНОЧНЫХ СРЕДСТВ**

Рабочая программа дисциплины обеспечена фондом оценочных средств для проведения входного, текущего контроля и промежуточной аттестации. Содержание фонда оценочных средств представлено в Приложении 1 и 2.

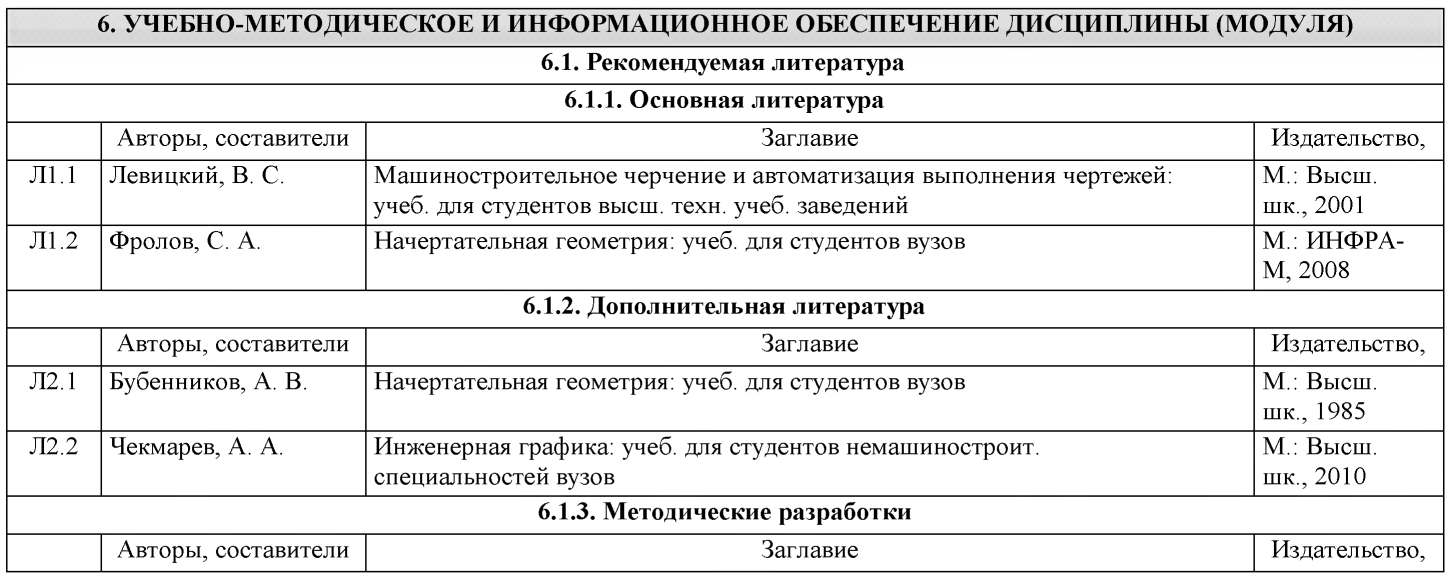

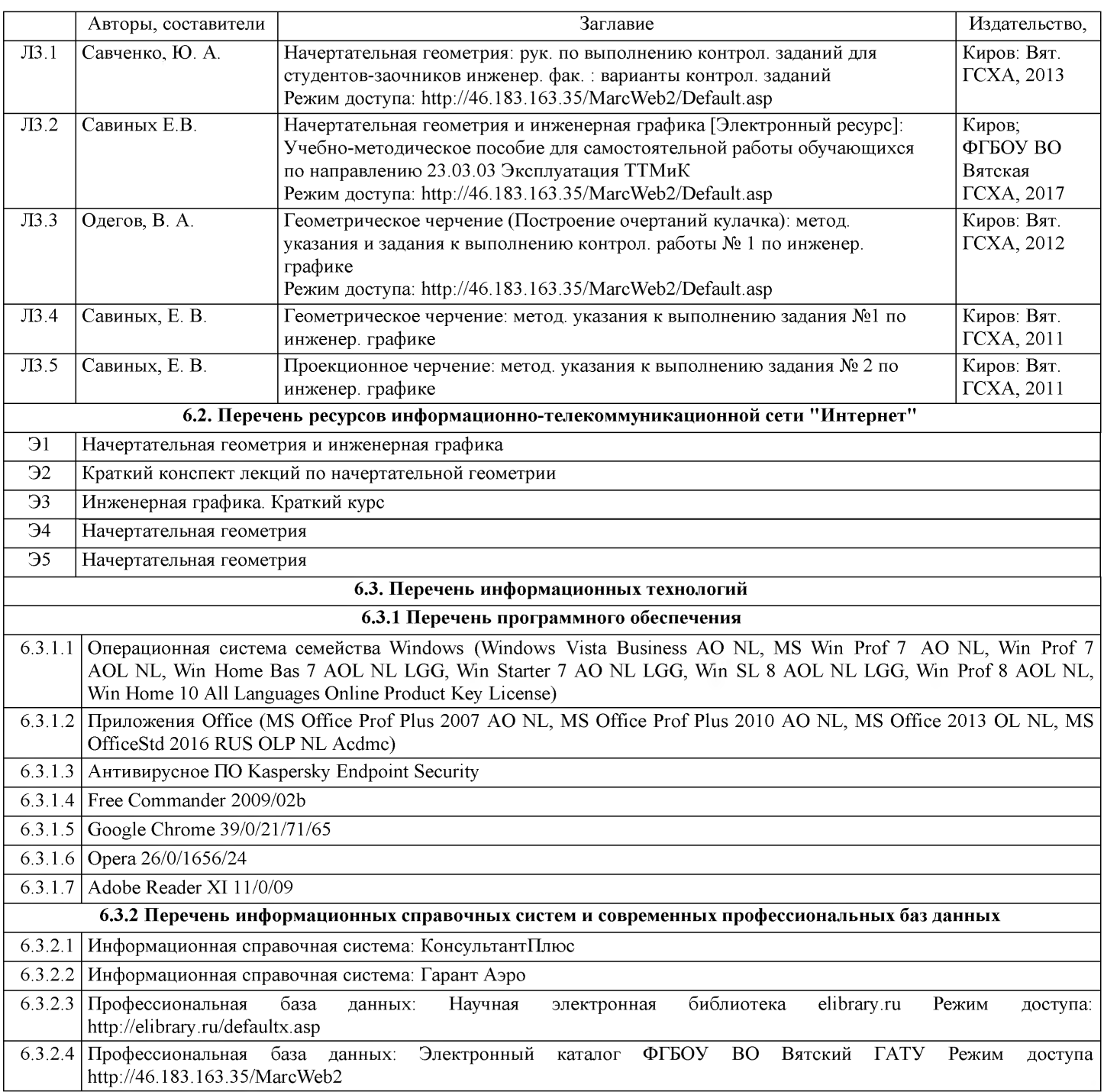

### **7. МАТЕРИАЛЬНО-ТЕХНИЧЕСКОЕ ОБЕСПЕЧЕНИЕ ДИСЦИПЛИНЫ (МОДУЛЯ)**

7.1 Описание материально-технической базы, необходимой для осуществления образовательного процесса по дисциплине (модулю) представлено в Приложении 3 РПД.

### **8. МЕТОДИЧЕСКИЕ УКАЗАНИЯ ДЛЯ ОБУЧАЮЩИХСЯ ПО ОСВОЕНИЮ ДИСЦИПЛИНЫ (МОДУЛЯ)**

Освоение дисциплины проводится в форме аудиторных занятий и внеаудиторной самостоятельной работы обучающихся.

При проведении аудиторных занятий предусмотрено применение следующих инновационных форм учебных занятий, развивающих у обучающихся навыки командной работы, межличностной коммуникации, принятия решений, лидерские качества: работа в малых группах; дискуссия; изучение и закрепление нового материала на интерактивной лекции; использование общественных ресурсов, социальные проекты и другие внеаудиторные методы обучения; обсуждение и разрешение проблем; деловые и ролевые игры; разбор конкретных ситуаций.

Количество часов занятий в интерактивных формах определено учебным планом.

Практическая подготовка при реализации дисциплины организуется путем проведения лабораторных работ, предусматривающих участие обучающихся в выполнении отдельных элементов работ, связанных с будущей профессиональной деятельностью.

Внеаудиторная самостоятельная работа осуществляется в следующих формах:

- самостоятельное изучение теоретического материала (тем дисциплины);

- подготовка лабораторным занятиям;

- выполнение контрольной домашней работы и иных индивидуальных заданий;

- подготовка к мероприятиям текущего контроля;

- подготовка к промежуточной аттестации.

При организации самостоятельной работы необходимо, прежде всего, обратить внимание на ключевые понятия, несущие основную смысловую нагрузку в том или ином разделе учебной дисциплины.

1. Самостоятельное изучение тем дисциплины.

Для работы необходимо ознакомиться с учебным планом дисциплины и установить, какое количество часов отведено учебным планом в целом на изучение дисциплины, на аудиторную работу с преподавателем на лабораторных занятиях, а также на самостоятельную работу. С целью оптимальной самоорганизации необходимо сопоставить эту информацию с графиком занятий и выявить наиболее затратные по времени и объему темы, чтобы заранее определить для себя периоды объемных заданий. Целесообразно начать работу с изучения теоретического материала, основных терминов и понятий курса и с письменных ответов на индивидуальные и тестовые задания.

2. Подготовка к лабораторным занятиям.

Подготовка к лабораторным занятиям носит различный характер как по содержанию, так и по сложности исполнения. Многие лабораторные занятия требуют большой исследовательской работы, изучения дополнительной научной литературы. Прежде чем приступить к выполнению такой работы, обучающемуся необходимо ознакомиться обстоятельно с содержанием задания, уяснить его, оценить с точки зрения восприятия и запоминания все составляющие его компоненты. Результаты эксперимента, графики и т.д. следует стремиться получить непосредственно при выполнении работы в лаборатории. Лабораторная работа считается выполненной только в том случае, когда отчет по ней принят. Чем скорее составлен отчет после проведения работы, тем меньше будет затрачено труда и времени на ее оформление. 3. Выполнение домашней контрольной работы.

Контрольная работа является одним из основных видов самостоятельной работы, направленной на закрепление, углубление и обобщение знаний по дисциплине. Целью выполнения контрольной работы является формирование навыков самостоятельного творческого решения профессиональных задач. Задачами выполнения контрольной работы являются систематизация, закрепление, углубление и расширение приобретенных обучающимся знаний, умений и навыков по дисциплине. Обучающийся выполняет контрольную работу по утвержденной теме под руководством преподавателя. 4. Подготовка к мероприятиям текущего контроля.

В конце изучения каждой темы может проводиться тематическая контрольная работа, которая является средством текущего контроля оценки знаний. Подготовка к ней заключается в повторении пройденного материала и повторном решении заданий, которые рассматривались на занятиях, а также в выполнении заданий для самостоятельной работы. 5. Подготовка к промежуточной аттестации.

Подготовка к зачёту с оценкой является заключительным этапом изучения дисциплины и является средством промежуточного контроля. Подготовка к зачёту с оценкой предполагает изучение конспектов лекций, рекомендуемой литературы и других источников, повторение материалов практических занятий. В процессе подготовки к зачёту с оценкой выявляются вопросы, по которым нет уверенности в ответе либо ответ обучающемуся не ясен.

**Приложение 1**

### **ФОНД ОЦЕНОЧНЫХ СРЕДСТВ для проведения промежуточной аттестации по дисциплине Начертательная геометрия и инженерная графика**

**Направление подготовки 23.03.03 Эксплуатация транспортно-технологических машин и комплексов Направленность (профиль) программы бакалавриата «Автомобили и автомобильное хозяйство» Квалификация бакалавр**

### **1. Описание назначения и состава фонда оценочных средств**

**Настоящий фонд оценочных средств (ФОС) входит в состав рабочей программы дисциплины «Начертательная геометрия и инженерная графика» и предназначен для оценки планируемых результатов обучения - знаний, умений, навыков, характеризующих этапы формирования компетенций (п.2) в процессе изучения данной дисциплины.**

**ФОС включает в себя оценочные материалы для проведения промежуточной аттестации в форме дифференцированный зачёта.**

**ФОС разработан на основании:**

**- федерального государственного образовательного стандарта высшего образования по направлению подготовки 23.03.03 Эксплуатация транспортно-технологических машин и комплексов (уровень бакалавриата). Утверждён приказом Минобрнауки России от 07.08.2020 г. № 916;**

**- основной профессиональной образовательной программы высшего образования по направлению подготовки 23.03.03 Эксплуатация транспортно-технологических машин и комплексов Направленность (профиль) программы бакалавриата «Автомобили и автомобильное хозяйство»**

**- Положения «О формировании фонда оценочных средств для проведения текущей, промежуточной и итоговой аттестации обучающихся по образовательным программам высшего образования».**

### **2. Перечень компетенций с указанием этапов их формирования в процессе освоения образовательной программы**

**- ОПК-6. Способен участвовать в разработке технической документации с использованием стандартов, норм и правил, связанных с профессиональной деятельностью.**

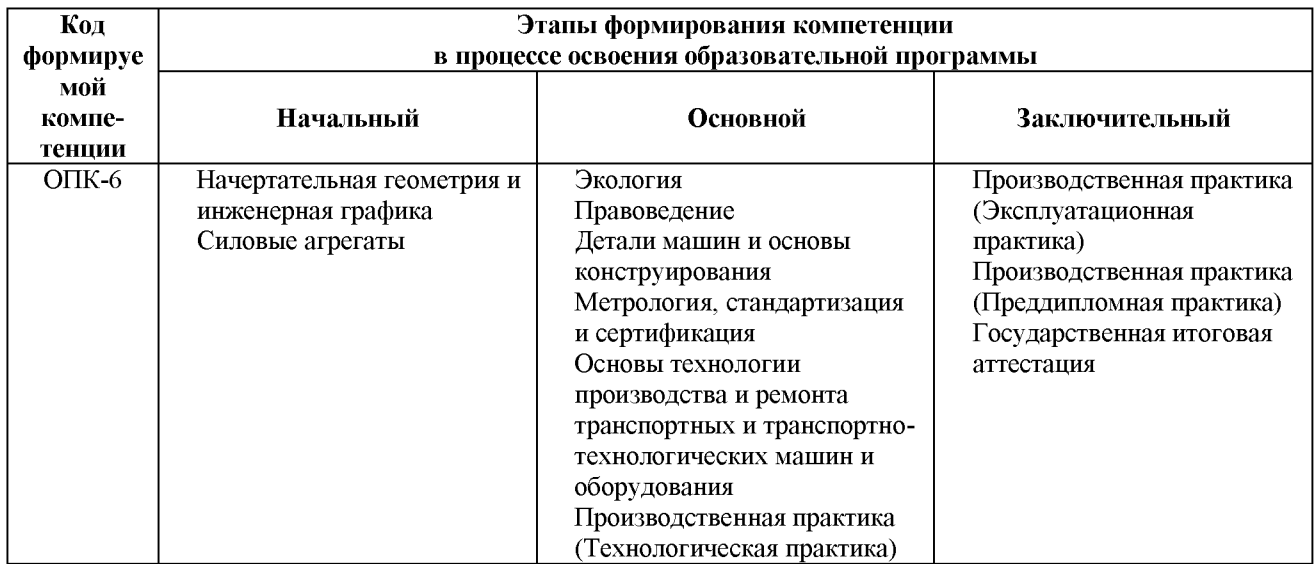

### **3. Описание показателей и критериев оценивания компетенций на различных этапах их формирования, описание шкал оценивания**

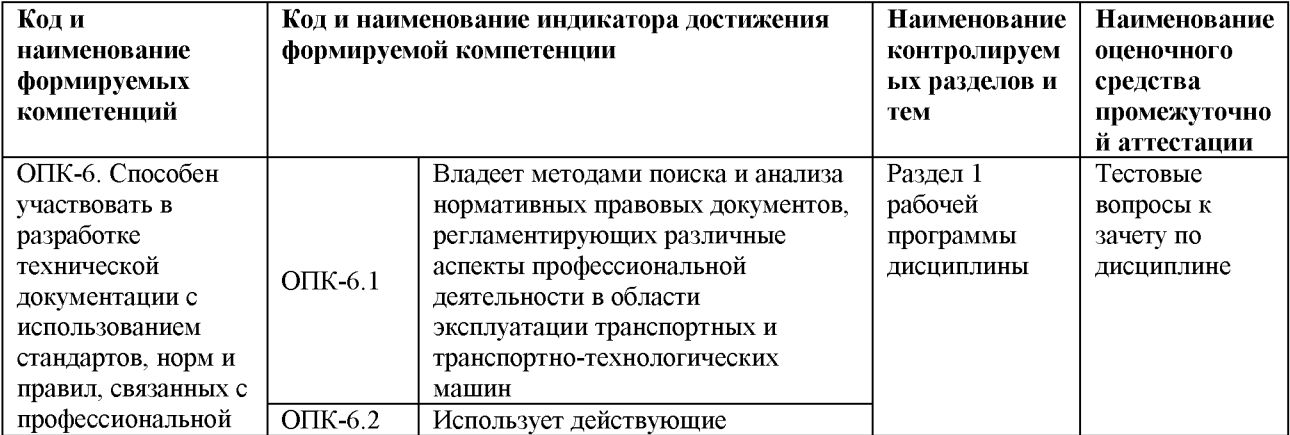

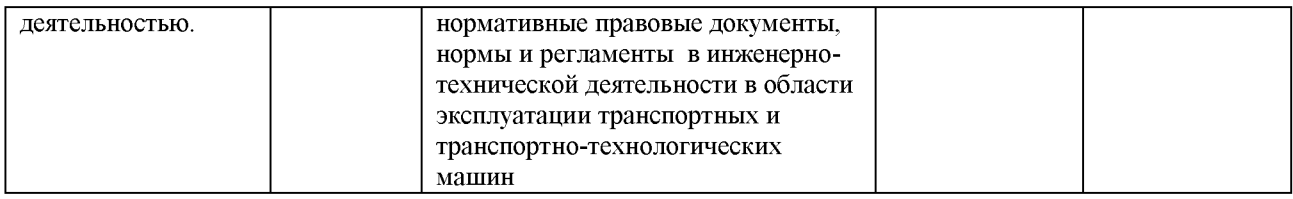

**Для оценки сформированности соответствующих компетенций по дисциплине «Начертательная геометрия и инженерная графика» применяется аналитическая трёхбалльная шкала оценивания:**

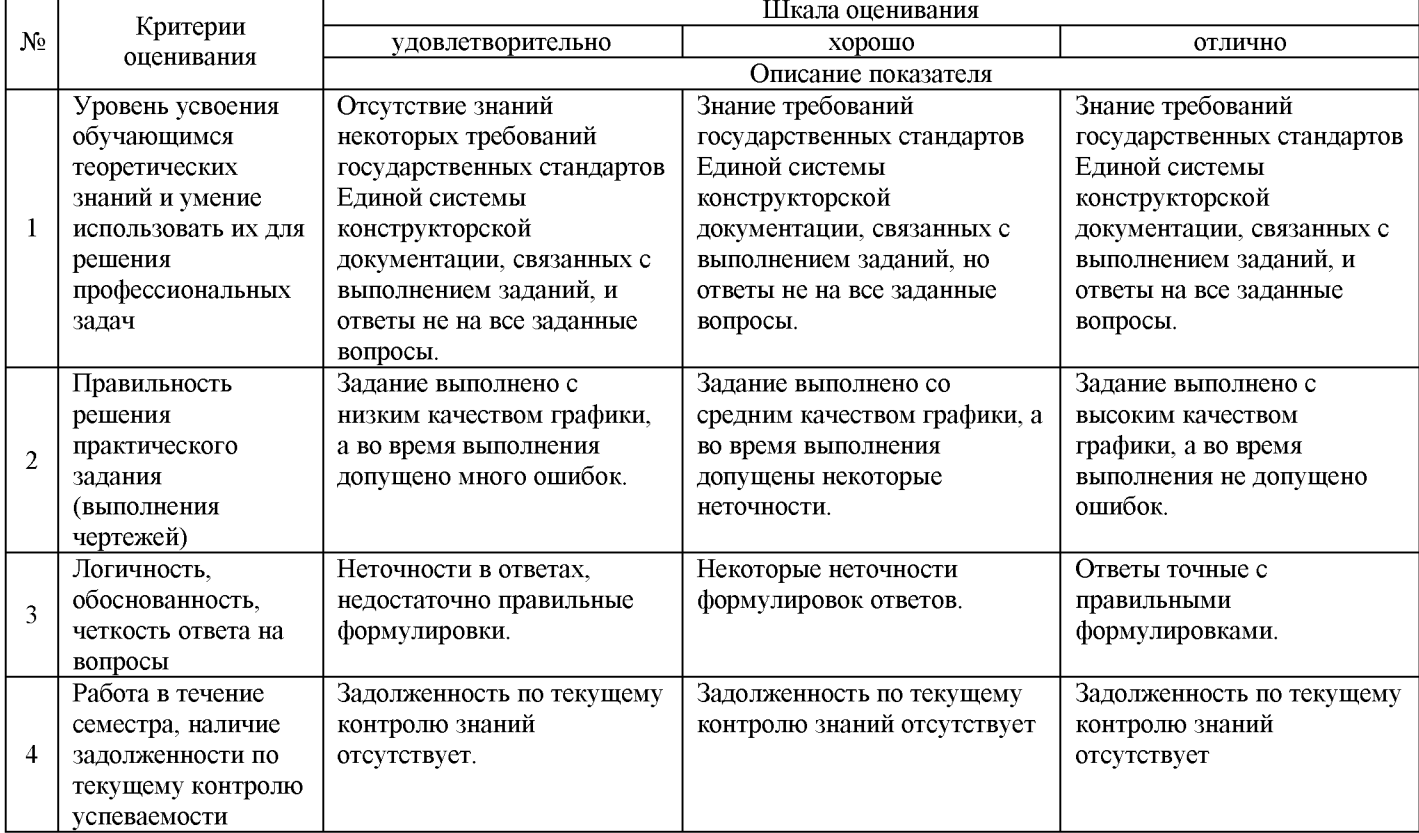

**Шкала оценивания дифференцированного зачёта:**

### **4. Типовые контрольные задания или иные материалы, необходимые для оценки знаний, умений, навыков и (или) опыта деятельности, характеризующих этапы формирования компетенций в процессе освоения образовательной программы**

**4.1 Вопросы для проведения зачёта по дисциплине «Начертательная геометрия и инженерная графика» К разделу «Начертательная геометрия»**

- **1. Способы проецирования (центральное, параллельное, прямоугольное).**
- **2. Свойства параллельного и прямоугольного (ортогонального) проецирования.**
- **3. Пространственная система координатных плоскостей (плоскостей проекций).**
- **4. Эпюр (чертёж) Монжа.**
- **5. Проецирование точки.**
- **6. Прямая линия. Общее и частные положения по отношению к плоскостям проекций.**
- **7. Плоскость. Общее и частные положения по отношению к плоскостям проекций.**
- **8. Кривые линии (пространственные и плоские).**

**9. Кривизна и радиус кривизны плоской кривой. Эволюта и эвольвента (свойства эволюты и эвольвенты).**

**10. Поверхности. Определитель поверхностей и их классификация: нелинейчатые поверхности (первый класс); линейчатые поверхности (второй класс); поверхности параллельного переноса; поверхности вращения; винтовые поверхности, винтовые поверхности с прямолинейной образующей (геликоиды).**

**11. Способы преобразования чертежа: способ параллельного перемещения (способ вращения без указания оси); способ вращения вокруг оси, перпендикулярной плоскости проекций; способ вращения вокруг**

**прямой, параллельной плоскости проекций (вращение вокруг прямой уровня); способ замены одной плоскости проекций; способ двойной замены плоскостей проекций.**

**12. Позиционные задачи. Принадлежность линии поверхности. Принадлежность точки поверхности. Сечения поверхностей. Пересечение поверхностей. Построение линии пересечения поверхностей с помощью вспомогательных плоскостей и сфер. Пересечение плоскостей. Пересечение линии с поверхностью. Определение точек пересечения прямой с плоскостью, прямой с поверхностью. Плоскости, касательные поверхностям. Определение видимости проекций способом конкурирующих точек.**

**13. Метрические задачи. Определение натуральных величин отрезков и углов наклона их к плоскостям проекций (преобразование чертежа и способом прямоугольного треугольника). Определение натуральных величин плоских геометрических объектов и углов наклона их к плоскостям проекций. Перпендикулярность прямых, прямой и плоскости, двух плоскостей. Параллельность прямых, прямой и плоскости, двух плоскостей. Определение расстояний между двумя точками, точкой и прямой, точкой и плоскостью, двумя параллельными или скрещивающимися прямыми, двумя параллельными плоскостями.**

**14. Построение развёрток поверхностей и геометрических фигур. Способ триангуляции (треугольников). Способ раскатки. Способ нормального сечения. Построение условных развёрток (развёртка сферы).**

**К разделу «Инженерная графика»**

**1. Сколько листов формата А4 содержится в листе формата - А1?**

**2. Как образуются дополнительные форматы чертежей?**

- **3. Чем определяется размер шрифта?**
- **4. Чему равна высота строчных букв по сравнению с прописными?**
- **5. Допускается ли применение в чертежах прямого шрифта?**
- **6. От чего зависит выбор толщины линии обводки видимого контура?**

### **7. Какого начертания и какой толщины проводят линии осевые, центровые, выносные, размерные и невидимого контура?**

**8. Как проводят центровые линии окружности небольшого диаметра (менее 12 мм)?**

- **9. В каких единицах проставляют размеры на чертежах?**
- **10. На каком расстоянии от контура рекомендуется проводить размерные линии?**
- **11. В каких случаях стрелку размерной линии заменяют точкой или штрихом?**
- **12. Как располагают цифры размеров угла?**
- **13. В каких случаях проставляют, знак диаметра?**
- **14. Какие проставляют размеры при выполнении чертежа в масштабе, отличном от 1:1?**
- **15. На каких двух положениях геометрии основано построение сопряжений?**
- **16. Перечислите элементы сопряжений.**
- **17. Перечислите названия шести основных видов и укажите, как их располагают на чертеже.**
- **18. Что называется главным видом?**
- **19. Когда на чертеже делают надписи названий основных видов?**
- **20. Какой вид называется дополнительным? Как он обозначается на чертеже?**
- **21. Какой вид называется местным?**
- **22. Что такое разрез? сечение?**
- **23. Для какой цели применяют разрезы?**
- **24. Что такое полный разрез, простой и сложный разрезы?**
- 25. Какой разрез называется горизонтальным, вертикальным и наклонным?
- **26. Какие бывают вертикальные разрезы?**
- **27. Где могут быть расположены горизонтальный, фронтальный и профильный разрезы?**
- **28. В каком случае можно соединить половину вида с половиной соответствующего разреза?**

**29. При соединении половины вида с половиной разреза, как следует выявлять внешнее или внутреннее ребро, совпадающее с осью симметрии?**

- **30. Как обозначаются простые разрезы?**
- **31. Каковы соотношения размеров стрелки, указывающей направление взгляда при выполнении разреза или сечений?**
	- **32. В каких случаях простой разрез можно не обозначать?**
	- **33. Как проводят секущие плоскости при образовании разрезов на аксонометрических изображениях?**
- **34. Как направлены линии штриховки сечений на аксонометрических изображении? Что такое сложный разрез?**
	- **35. Какие разрезы называются ступенчатыми? ломаными?**
	- **36. Что такое «местный» разрез?**
	- **37. Что такое сечение?**
	- **38. Как обводятся линии контура наложенного и вынесенного сечения?**
	- **39. Как обозначаются сечения?**

### **5. Методические материалы, определяющие процедуры оценивания знаний, умений, навыков и (или) опыта деятельности, характеризующих этапы формирования компетенций.**

**5.1 Процедура оценивания знаний, умений и навыков при проведении промежуточной аттестации по дисциплине «Начертательная геометрия и инженерная графика»**

### **в форме дифференцированного зачёта**

**Порядок организации и проведения промежуточной аттестации обучающегося, форма проведения, процедура сдачи экзамена, сроки и иные вопросы определены Положением о порядке организации и проведения текущего контроля успеваемости и промежуточной аттестации обучающихся.**

- **зачёт проводится в форме выполнения контрольного (зачётного) задания и устного опроса;**
- **для обучающихся по очной форме обучения зачет проводится в конце семестра на последнем практическом занятии. Для обучающихся по заочной форме обучения зачет проводится во время сессии согласно расписанию зачетов и экзаменов, в котором указывается время и место проведения;**
- **для подготовки к зачету рекомендуется использовать лекционный и практический материал по дисциплине, литературные источники и электронные ресурсы;**
- **обучающийся допускается к зачёту при условии выполнения им всех заданий текущего контроля знаний и предъявлении альбома чертежей;**
- **если обучающийся выполнил задание промежуточного контроля и ответил на устные вопросы, ему ставится оценка «удовлетворительно», «хорошо», «отлично», в соответствии со шкалой оценивания;**
- **единовременно зачётное задание по текущему контролю выполняют 4-5 обучающихся;**
- **на выполнение задания промежуточной аттестации отводится 30-45 минут;**
- **если обучающийся имеет пропуски занятий или задолженность по текущему контролю успеваемости, то он получает на зачете вопросы по теме пропущенных занятий или теме, соответствующей текущему контролю знаний;**
- **оценка знаний производится согласно установленной шкале оценивания.**

# **ФОНД ОЦЕНОЧН^1Х СРЕДСТВ**

**для проведения текущего контроля успеваемости по дисциплине Начертательная геометрия и инженерная графика**

**Направление подготовки 23.03.03 Эксплуатация транспортно-технологических машин и комплексов Направленность (профиль) программы бакалавриата «Автомобили и автомобильное хозяйство» Квалификация бакалавр**

### **1. Описание назначения и состава фонда оценочных средств**

**Настоящий фонд оценочных средств (ФОС) входит в состав рабочей программы дисциплины** «Начертательная геометрия и инженерная графика» и предназначен для оценки планируемых результатов **обучения - знаний, умений, навыков в процессе изучения данной дисциплины.**

### **2. Перечень компетенций, формируемых при изучении дисциплины**

**- ОПК-6. Способен участвовать в разработке технической документации с использованием стандартов, норм и правил, связанных с профессиональной деятельностью.**

### **3. Банк оценочных средств**

**Для оценки знаний, умений, навыков и опыта деятельности, характеризующих этапы формирования компетенций в процессе освоения дисциплины «Начертательная геометрия и инженерная графика» используются следующие оценочные средства:**

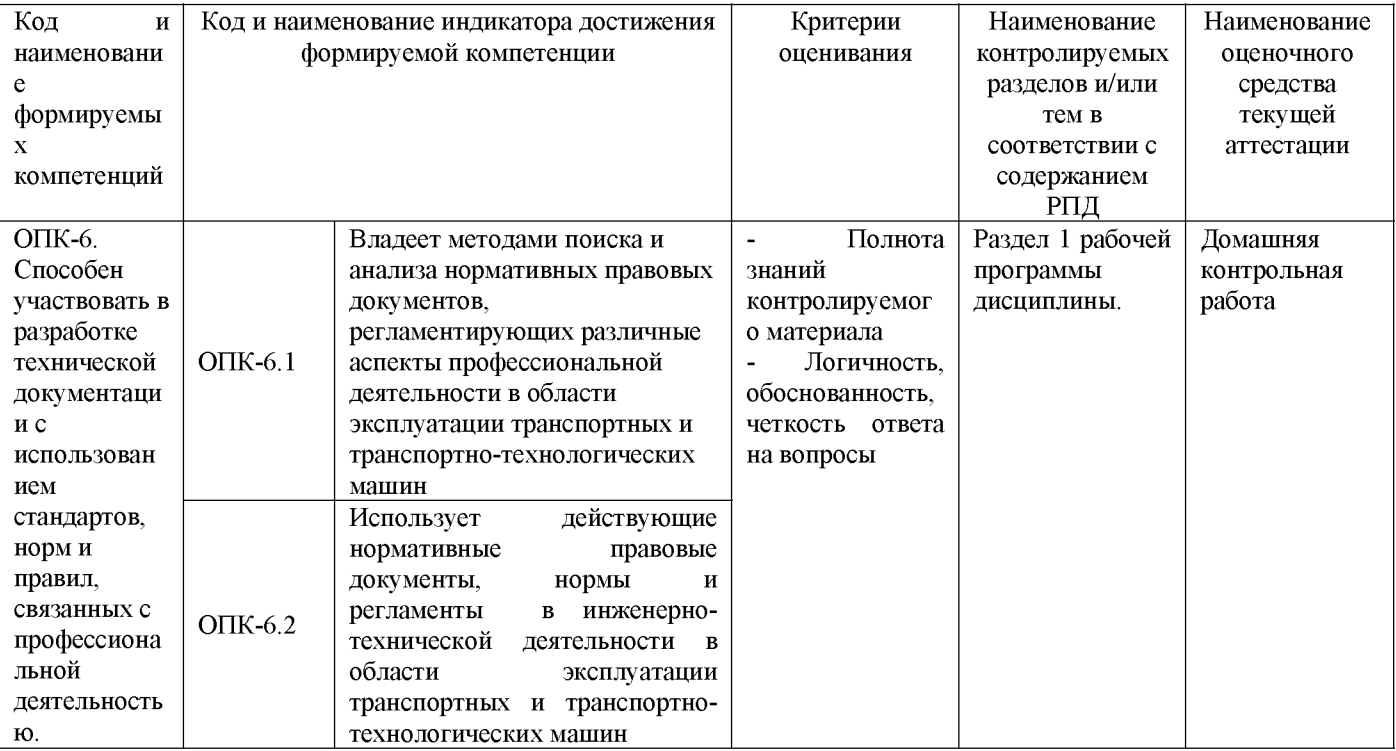

### **Рабочая тетрадь**

### **по дисциплине «Начертательная геометрия и инженерная графика»**

**Текущий контроль в форме рабочей тетради предназначен для оценки знаний, полученных на лекциях, лабораторных занятиях и самостоятельном изучении отдельных вопросов по разделу «Начертательная геометрия». Результаты текущего контроля оцениваются посредством интегральной двухуровневой шкалы. Шкала оценивания:**

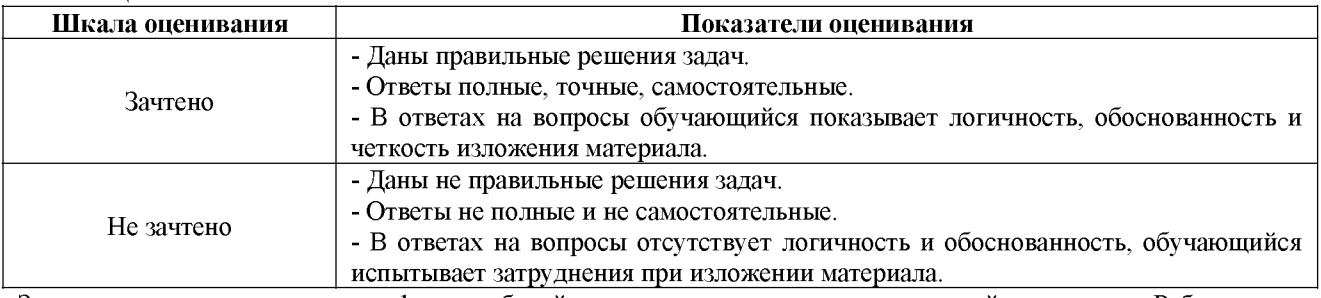

**Задачи для текущего контроля в форме рабочей тетради находятся в дополнительной литературе «Рабочая тетрадь по начертательной геометрии».**

### **Методические материалы, определяющие процедуру оценивания**

**Процедура оценивания знаний, умений и навыков при проведении текущего контроля в форме рабочей тетради определяется следующими методическими указаниями:**

перед решением задач учебный материал каждой темы должен быть изучен по рекомендуемой **литературе и конспектам лекций;**

**• построения следует выполнять карандашом с помощью чертёжных инструментов, результат решения рекомендуется выделять линиями большей толщины или другим цветом**

**• защита рабочей тетради осуществляется в установленное время или в часы консультации;**

**• при защите обучающийся отвечает на контрольные вопросы;**

**• если отсутствуют замечания по решению задач и обучающийся дает правильные ответы на контрольные вопросы, то он получает зачет, в противном случае отправляется на доработку и подготовку. В результате работы определяется уровень знаний, умений и навыков по указанному разделу дисциплины.**

### **Домашняя графическая работа**

**по дисциплине «Начертательная геометрия и инженерная графика»**

**Текущий контроль в форме домашней графической работы предназначен для оценки знаний, полученных на лекциях, лабораторных занятиях по разделу «Начертательная геометрия».**

**Результаты текущего контроля оцениваются посредством интегральной двухуровневой шкалы. Шкала оценивания:**

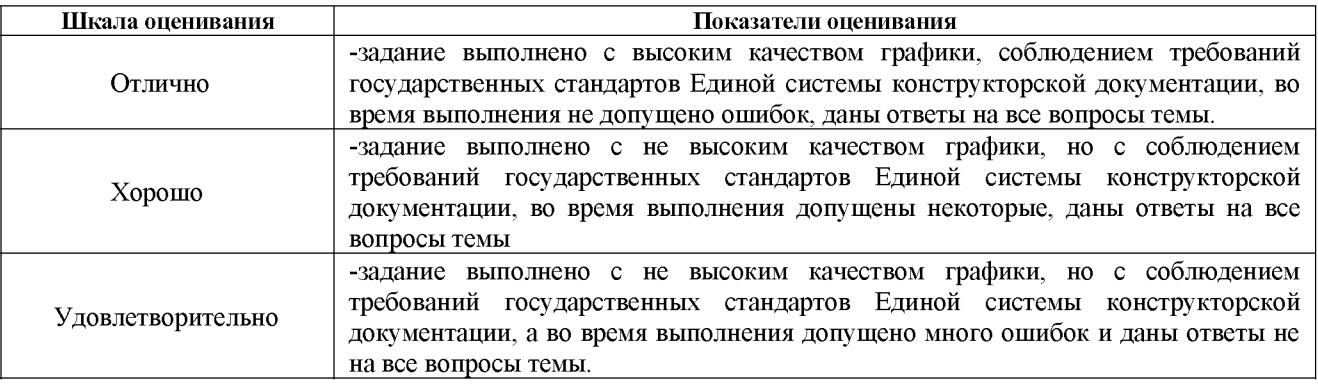

**Задачи для текущего контроля в форме домашней графической работы находятся в дополнительной литературе Л3.1.**

### **Методические материалы, определяющие процедуру оценивания**

**Процедура оценивания знаний, умений и навыков при проведении текущего контроля в форме домашней графической работы определяется следующими методическими указаниями:**

построения следует выполнять на чертёжной бумаге формата А3 карандашом с помощью чертёжных **инструментов;**

**• при сдаче обучающийся отвечает на контрольные вопросы;**

**• если отсутствуют замечания по решению задачи и обучающийся дает правильные ответы на контрольные вопросы, то он получает оценку, соответствующую шкале.**

В результате выполненной домашней графической работы определяется уровень знаний, умений и **навыков по указанному разделу дисциплины.**

### **Контрольная работа**

**по дисциплине «Начертательная геометрия и инженерная графика»**

**Текущий контроль в форме контрольной работы предназначен для оценки знаний, полученных на лекциях, лабораторных занятиях по разделу «Начертательная геометрия».**

**Результаты текущего контроля оцениваются посредством интегральной двухуровневой шкалы. Шкала оценивания:**

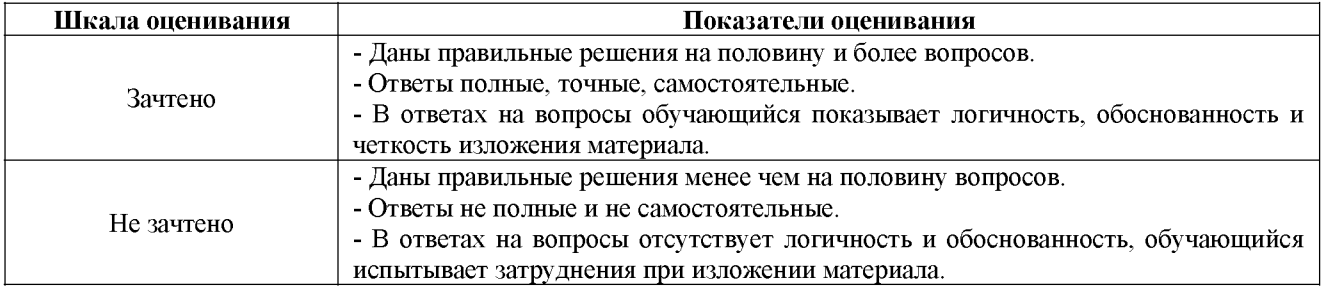

### **Типовые задания для контрольной работы для проведения текущего контроля знаний**

**по дисциплине «Начертательная геометрия и инженерная графика»**

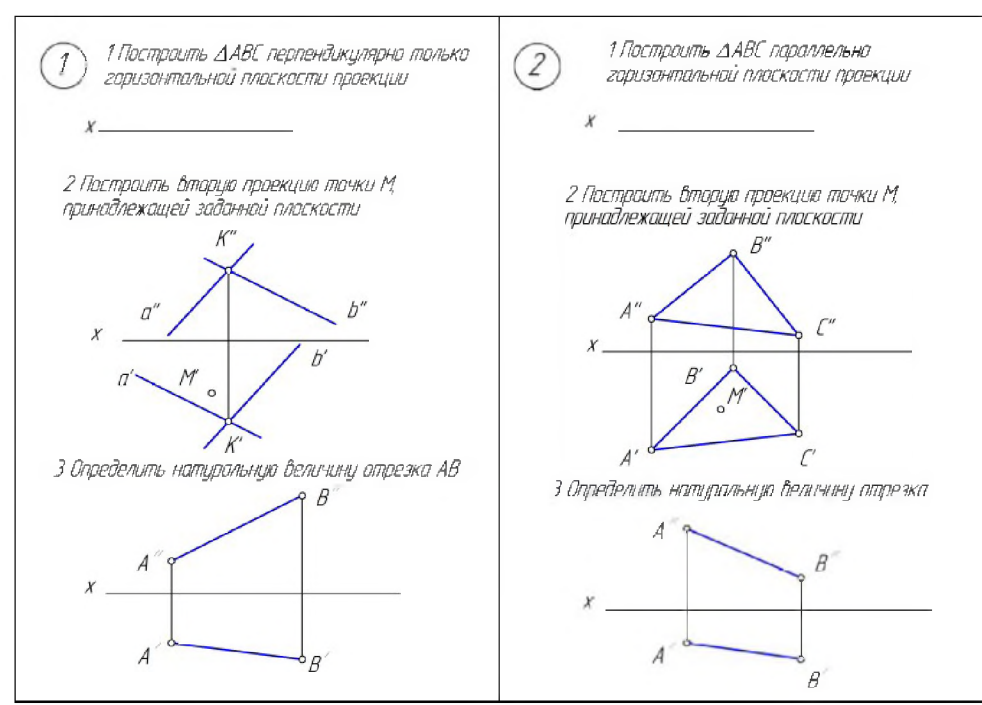

### Методические материалы, определяющие процедуру оценивания

Процедура оценивания знаний, умений и навыков при проведении текущего контроля знаний в форме контрольной работы определяется следующими методическими указаниями:

контрольная работа проводится во время лабораторного занятия, после того как темы контрольной работы были изучены на предыдущих занятиях;

в случае отсутствия обучающегося по уважительной причине контрольная работа проводится на консультации;

- обучающийся получает контрольную работу в виде карточек с задачами, которые ему необходимо решить;
- 

Шкала оценивания:

на выполнение работы отводится 30 - 40 минут;

оценка выполненной контрольной работы производится посредством интегральной двухуровневой шкалы;

если обучающийся получает оценку «не зачтено», то может после подготовки переписать контрольную работу на консультации.

В результате проведенной контрольной работы определяется уровень знаний, умений и навыков по указанному разделу дисциплины.

### Домашняя контрольная работа

по дисциплине «Начертательная геометрия и инженерная графика»

Текущий контроль в форме домашней контрольной работы предназначен для оценки знаний и умений. полученных при самостоятельном изучении материала обучающимися заочной формы обучения.

Результаты текущего контроля в форме домашней контрольной работы оцениваются посредством интегральной трёхуровневой шкалы.

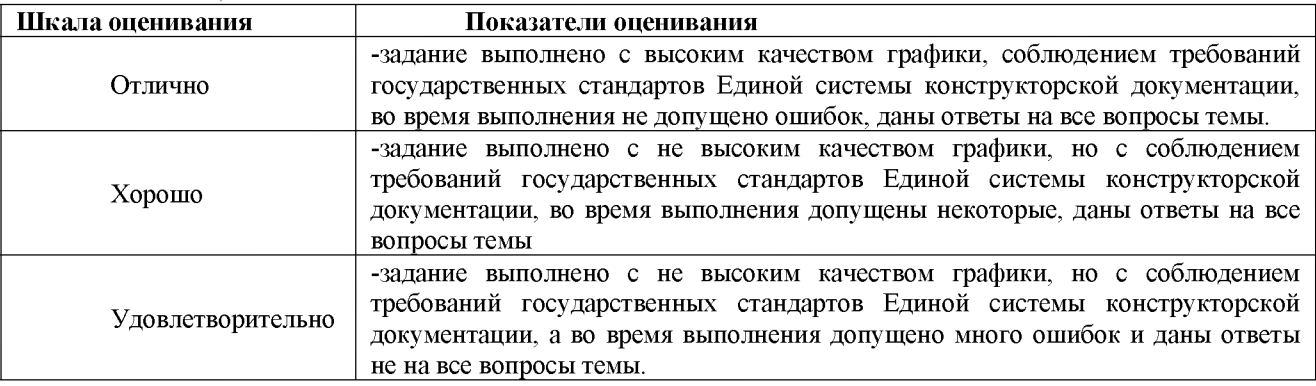

Исходные данные, номера вариантов и правила оформления для текущего контроля в форме домашней контрольной работы по разделу: «Начертательная геометрия» находятся в дополнительной литературе в РПД для заочной формы обучения.

### Типовые индивидуальные задания

для домашней контрольной работы по дисциплине «Начертательная геометрия и инженерная графика» по разделу «Инженерная графика».

**Задание 1 -** *Построение очертания кулачка.* **Исходные данные, номера вариантов и правила оформления находятся в дополнительной литературе в РПД для заочной формы обучения.**

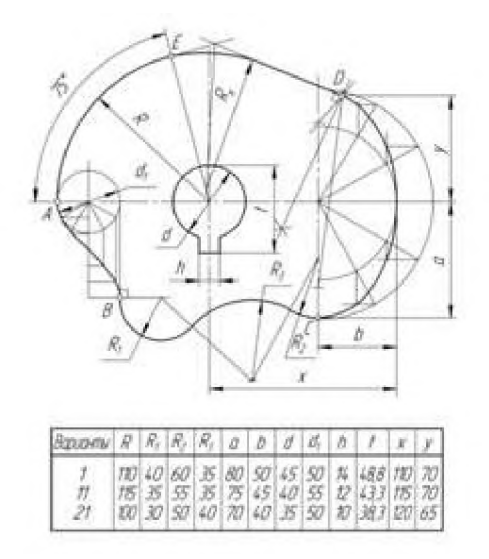

**Задание 2 -** *Построение трех видов по данному наглядному изображению предмета* **(10 вариантов задания).**

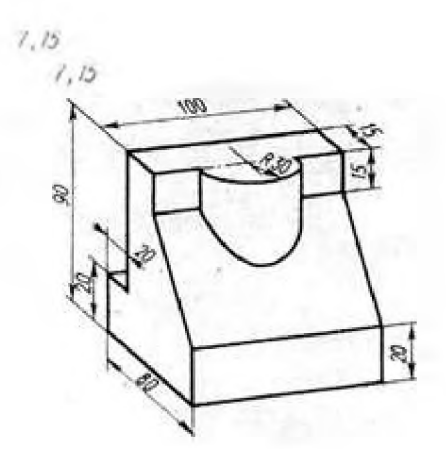

**Задание 3 -** *Построение трех изображений и аксонометрической проекции предмета по его описанию*

Необходимо выполнить изображение предмета по его описанию согласно заданному варианту (27 **вариантов задания)**

**Вариант 1 Шестиугольная правильная призма. Диаметр окружности, описанной вокруг шестиугольника основания, равен 90 мм. Две вершины основания лежат на горизонтальной оси симметрии. Высота призмы 100 мм. Сквозное отверстие с вертикально расположенной осью проходящей через центр шестиугольника. Диаметр отверстия 30 мм. Имеется призматическое отверстие формы.**

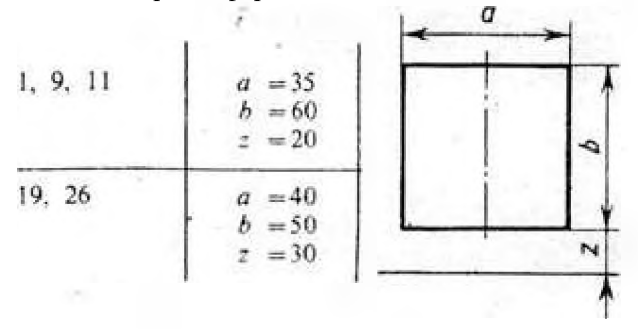

**Задание 4 -** *Построение третьего изображения по двум заданн^гм. Выполнение разрезов и сечений. Аксонометрия* **(10 вариантов задания).**

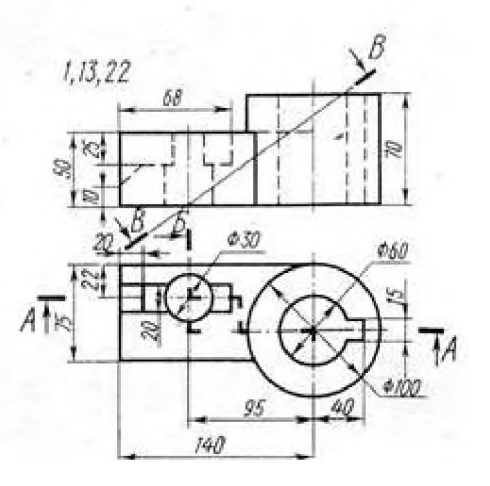

### **Методические материалы, определяющие процедура оценивания**

**Процедура оценивания знаний, умений и навыков при проведении текущего контроля знаний в форме домашней контрольной работы (ДКР) определяется следующими методическими указаниями:**

**• выполнение домашней контрольной работы осуществляется в соответствии с заданием и номером варианта, указанными преподавателем.**

**• ДКР на листах формата А3 (297\*420) сдается на проверку преподавателю.**

**• при проверке указываются замечания, требующие доработки. Если нет замечаний, то на титульном листе прописывается «К защите». В противном случае на титульном листе прописывается «На доработку» и возвращается обучающемуся. В журнале преподаватель делает соответствующие записи.**

**• затем осуществляется защита ДКР в режиме «Вопрос-Ответ» по содержанию ДКР.**

### **Индивидуальные задания**

**по дисциплине «Начертательная геометрия и инженерная графика» Текущий контроль в форме индивидуальных заданий предназначен для оценки практических навыков по** разделу «Инженерная графика».

**Результаты текущего контроля оцениваются посредством интегральной трёхуровневой шкалы. Шкала оценивания:**

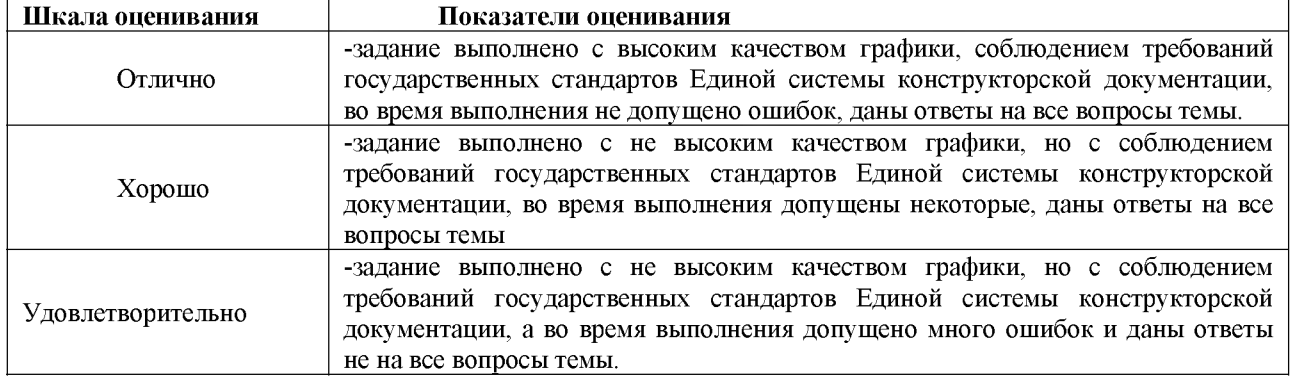

#### **Типовые индивидуальные задания для проведения текущего контроля знаний**

**Типовые индивидуальные задания для проведения текущего контроля знаний, умений и навыков по разделу «Инженерная графика» для геометрического черчения приведены в дополнительной литературе. Для проекционного черчения выдаются карточки с заданием:**

**Лист 1:**

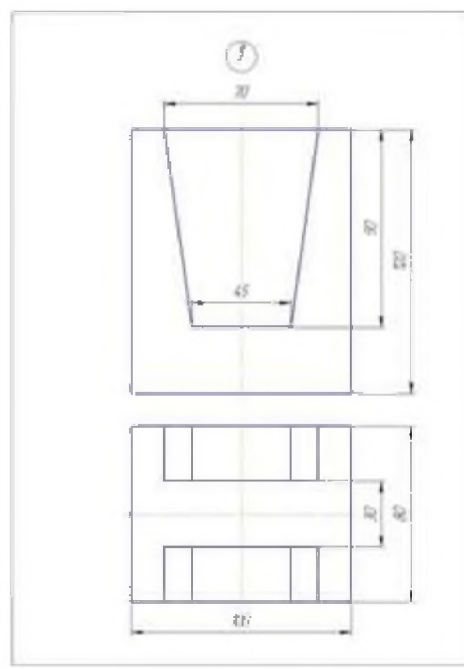

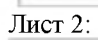

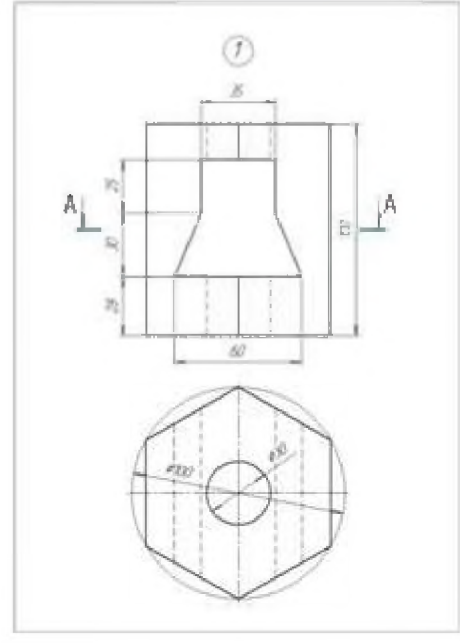

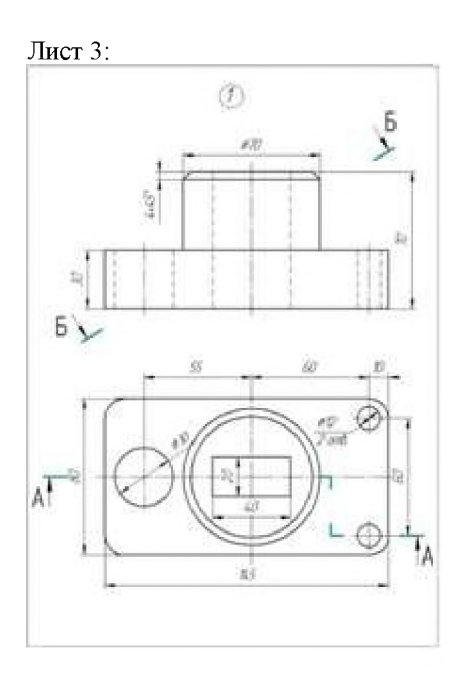

### **Контрольные вопросы по темам ^<Геометрическое черчение», «Проекционное черчение»**

**1. Сколько листов формата А4 содержится в листе формата - А1?**

**2. Как образуются дополнительные форматы чертежей?**

**3. Чем определяется размер шрифта?**

**4. Чему равна высота строчных букв по сравнению с прописными?**

**5. Допускается ли применение в чертежах прямого шрифта?**

**6. От чего зависит выбор толщины линии обводки видимого контура?**

**7. Какого начертания и какой толщины проводят линии осевые, центровые, выносные, размерные и невидимого контура?**

**8. Как проводят центровые линии окружности небольшого диаметра (менее 12 мм)?**

**9. В каких единицах проставляют размеры на чертежах?**

**10. На каком расстоянии от контура рекомендуется проводить размерные линии?**

**11. В каких случаях стрелку размерной линии заменяют точкой или штрихом?**

**12. Как располагают цифры размеров угла?**

**13. В каких случаях проставляют, знак диаметра?**

**14. Какие проставляют размеры при выполнении чертежа в масштабе, отличном от 1:1?**

**15. На каких двух положениях геометрии основано построение сопряжений?**

**16. Перечислите элементы сопряжений.**

**17. Перечислите названия шести основных видов и укажите, как их располагают на чертеже.**

**18. Что называется главным видом?**

**19. Когда на чертеже делают надписи названий основных видов?**

**20. Какой вид называется дополнительным? Как он обозначается на чертеже?**

**21. Какой вид называется местным?**

**22. Что такое разрез? сечение?**

**23. Для какой цели применяют разрезы?**

**24. Что такое полный разрез, простой и сложный разрезы?**

**25. Какой разрез называется горизонтальным, вертикальным и наклонным?**

**26. Какие бывают вертикальные разрезы?**

**27. Где могут быть расположены горизонтальный, фронтальный и профильный разрезы?**

**28. В каком случае можно соединить половину вида с половиной соответствующего разреза?**

**29. При соединении половины вида с половиной разреза, как следует выявлять внешнее или внутреннее ребро, совпадающее с осью симметрии?**

**30. Как обозначаются простые разрезы?**

**31. Каковы соотношения размеров стрелки, указывающей направление взгляда при выполнении разреза или сечений?**

**32. В каких случаях простой разрез можно не обозначать?**

**33. Как проводят секущие плоскости при образовании разрезов на аксонометрических изображениях?**

**34. Как направлены линии штриховки сечений на аксонометрических изображении? Что такое сложный разрез?**

**35. Какие разрезы называются ступенчатыми? ломаными?**

**36. Что такое «местный» разрез?**

**37. Что такое сечение?**

**38. Как обводятся линии контура наложенного и вынесенного сечения?**

**39. Как обозначаются сечения?**

### **Методические материалы, определяющие процедуру оценивания**

**Процедура оценивания знаний, умений и навыков студентов при проведении текущего контроля:**

- **оценка знаний, умений и навыков студентов осуществляется по результатам постоянного контроля**
- **выполнения индивидуальных заданий (чертежей) и ответам на задаваемые вопросы по темам разделов;**
- **время на выполнение заданий определяется графиком самостоятельной работы обучающихся;**

**• оценка проводится по трёхбалльной шкале оценивания.**

**В результате определяется уровень знаний, умений и навыков по соответствующим темам указанного раздела дисциплины.**

### **Тестовые задания**

**по дисциплине «Начертательная геометрия и инженерная графика»**

**Текущий контроль в форме тестирования предназначен для оценки теоретических знаний обучающихся очной формы обучения.**

**Результаты текущего контроля оцениваются по аналитической двухуровневой шкале оценивания.**

**Шкала оценивания:**

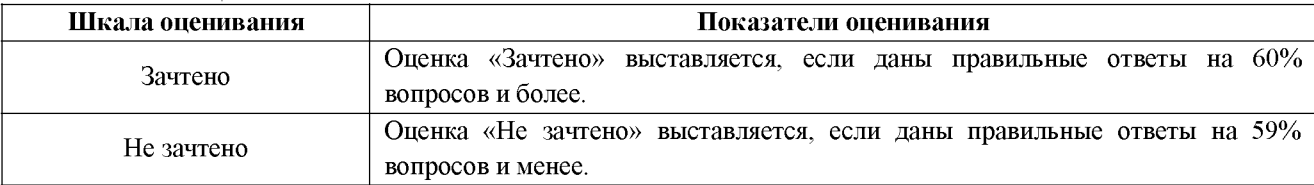

- **Тест**
- **1. На каком чертеже показан способ вращения вокруг проецирующей прямой?**

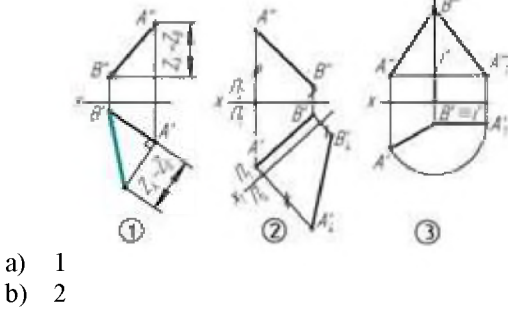

**b**) **с) 3**

2. На каком чертеже прямая *а* принадлежит плоскости  $\Pi_2$ ?

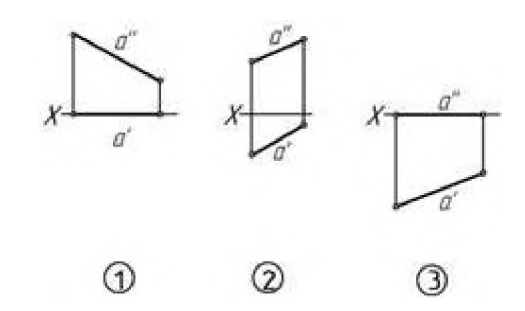

- **a**)  $1$ <br>**b**)  $2$
- **b**) 2<br>**c**) 3
- **c)**  $\frac{3}{3}$

**3. На каком чертеже изображёна сфера?**

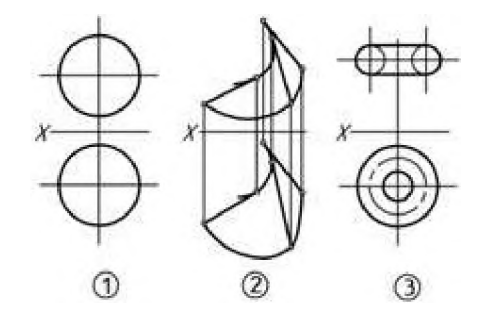

- **a**) 1<br>**b**) 2
- **b**) 2<br>**c**) 3
- **c) 3**
	- **4. На каком чертеже прямаж^принадлежит заданной плоскости?**

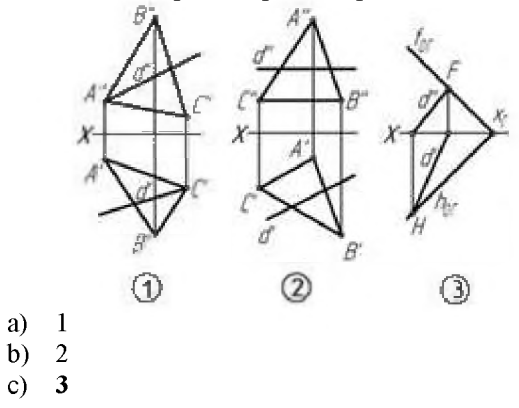

**5. На каком чертеже точка** *1* **принадлежит заданной плоскости?**

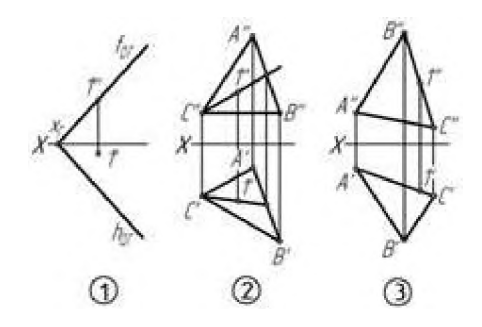

- $\mathbf{1}$ a)
- $b) 2$
- $c)$  $\overline{\mathbf{3}}$ 
	- 6. На каком чертеже прямаяа является фронталью?

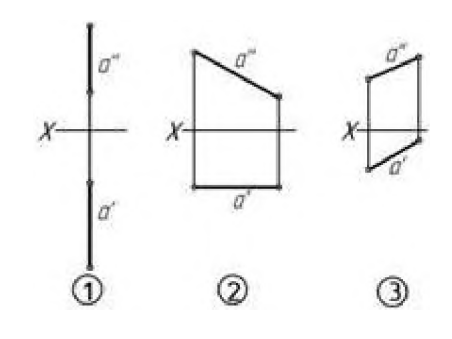

- a)  $\mathbf{1}$
- $\mathbf{b}$  $\overline{2}$
- $\mathbf{c}$  $\overline{3}$

 $7.$ Какая система определяет правила разработки конструкторской документации?

- ЕСТД a)
- ЕСКД  $\mathbf{b}$
- 8. Какой формат имеет размеры 420х594 ?
- a)  $A<sub>4</sub>$
- $b)$  $A<sub>0</sub>$
- $\circ$ )  $A2$ 
	- 9. Какой масштаб является масштабом увеличения?
	- $a) 1:1$
	- b)  $4:1$
	- c)  $1:2,5$
	- 10. Что указывает номер шрифта?
- а) высоту прописных букв
- высоту строчных букв  $b)$ 
	- 11. В каком случае применяется штриховая линия?
- a) выполнение видимого контура
- выполнение осевых и центровых линий  $\mathbf{b}$
- $\mathbf{c}$ выполнение линий невидимого контура
	- 12. Какие параметры штрихпунктирной тонкой линии?
		- а) длина штриха 5...30 мм, интервал 3...5 мм, толщина s/3...s/2 мм
		- b) длина штриха 2...8 мм, интервал 1...2 мм, толщина s/3...s/2 мм

13. Какое минимальное расстояние от контура изображения до первой размерной линии?

- $7 \text{ }\mathrm{MM}$ a)
- $b)$  $-10$  MM
- 14. Какой вид называют главным?
- а) вид слева

**b) вид сверху**

### **c) вид, на котором наиболее полно раскрывается конструкция изделия**

**15. К какому виду конструкторской документации относится спецификация?**

- **a) текстовому**
- **b) графическому }**

### **Методические материалы, определяющие процедуру оценивания**

**Процедура оценивания знаний, умений и навыков при проведении текущего контроля знаний путем письменного тестирования обучающихся:**

- **тестирование проводится на предпоследнем лабораторном занятии семестра;**
- **в случае отсутствия обучающегося по уважительной причине тестирование про-водится во время следующего практического занятия или консультации;**
- **для подготовки к тестированию рекомендуется использовать лекционный матери-ал лекционный и практический материал по дисциплине, литературные источники, электронные ресурсы, предусмотренные РПД;**
- **обучающийся получает типовые тестовые задания;**
- **на в^**1**полнение заданий отводится 15-20 минут.**
- **оценка правильности ответов при письменном тестировании производится при помощи ключа.**

### **ОПИСАНИЕ МАТЕРИАЛЬНО-ТЕХНИЧЕСКОИ БАЗЫ ПО ДИСЦИПЛИНЕ Начертательная геометрия и инженерная графика**

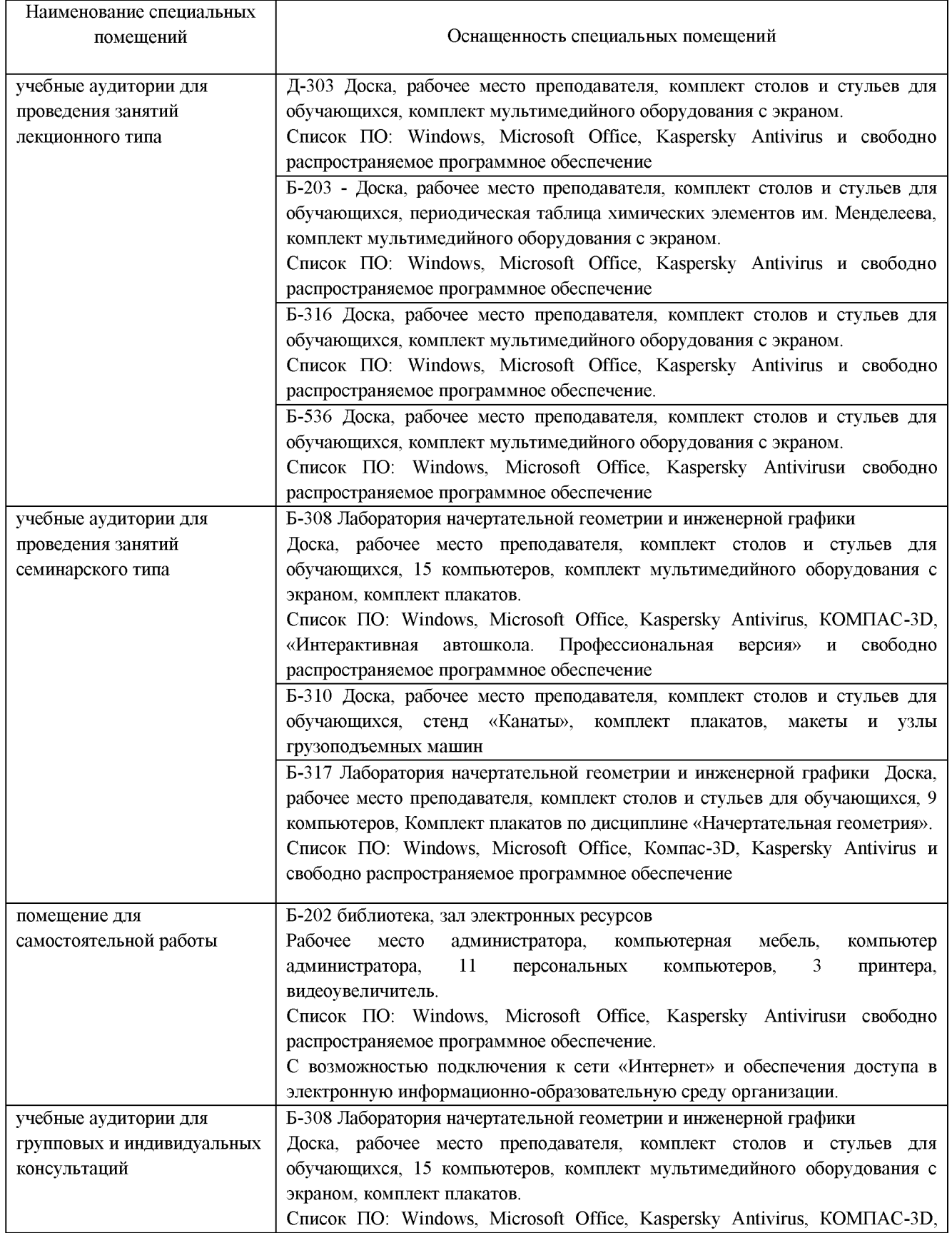

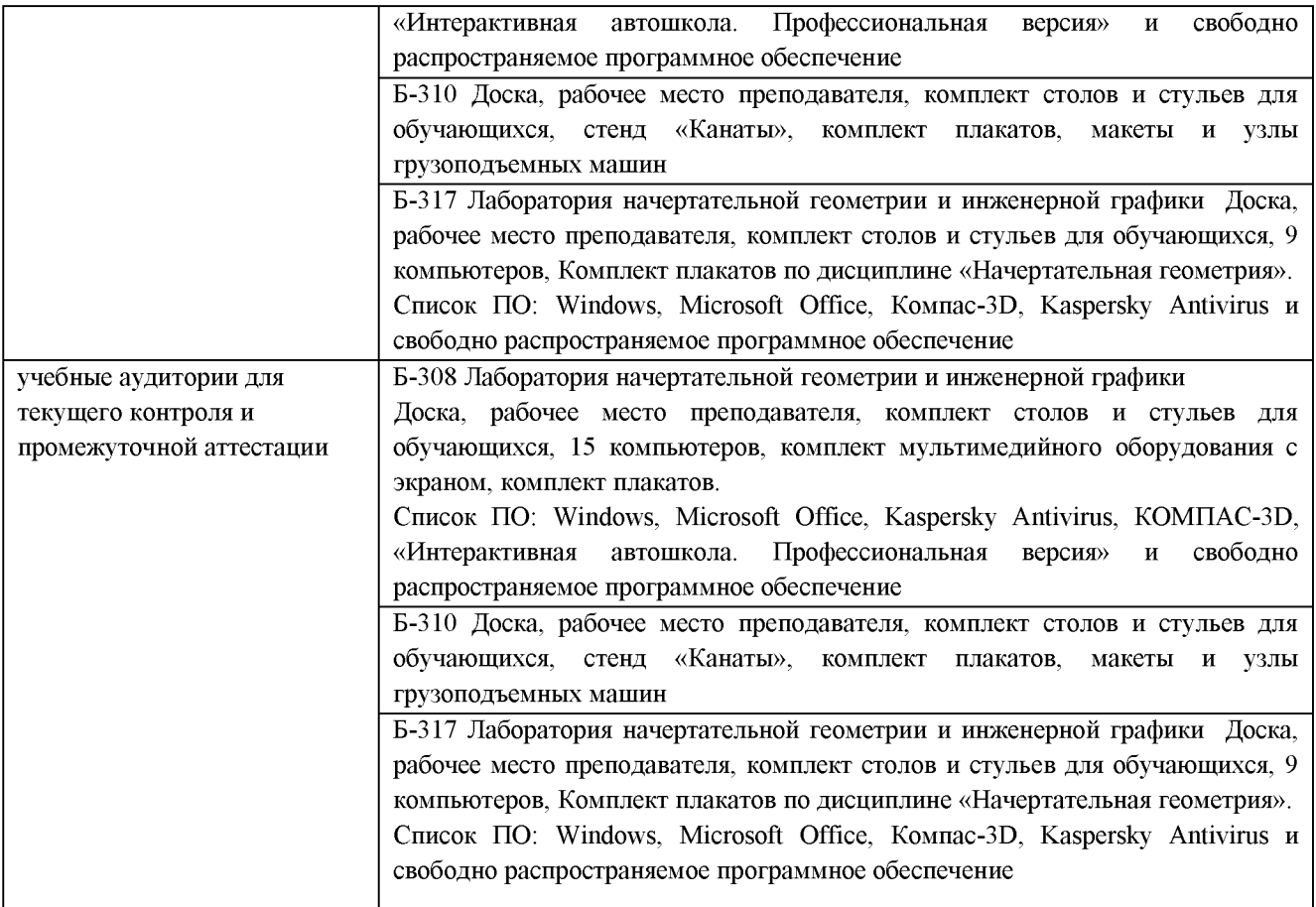

### **Перечень периодических изданий, рекомендуемый по дисциплине «Начертательная геометрия и инженерная графика»**

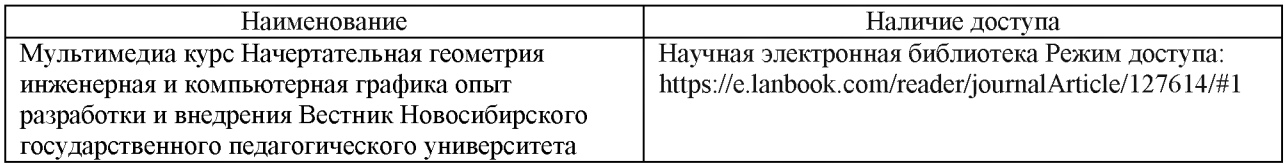